ЗАО "НПО "Интротест"

# **УСТАНОВКА МАГНИТОИЗМЕРИТЕЛЬНАЯ МК-3Э** (с дополнительной опцией ПСП-3)

Руководство по эксплуатации *РЭ 4276.003.20872624.2002* 

г. Екатеринбург

# 2012

# Содержание

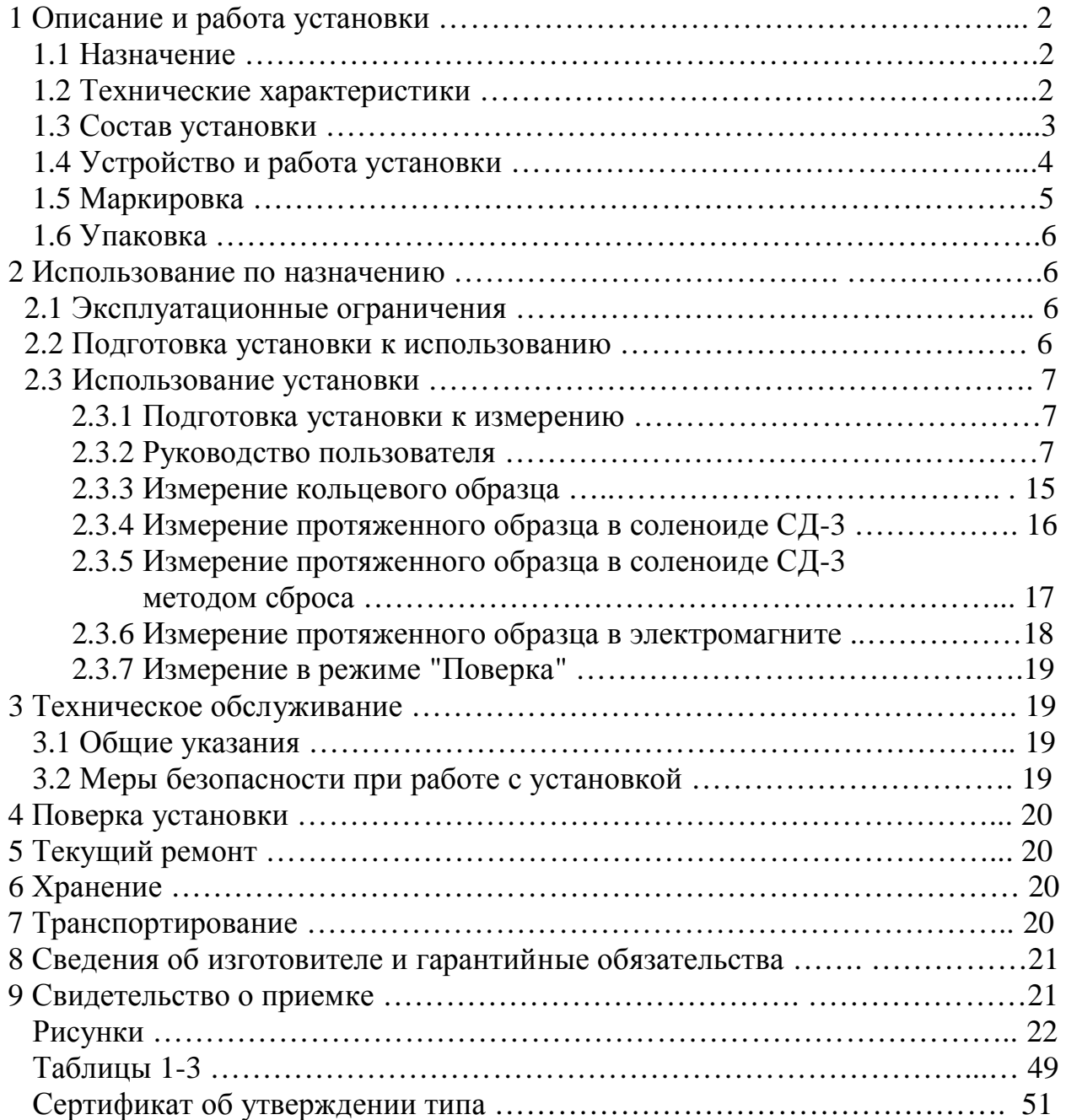

Настоящий документ (руководство по эксплуатации, совмещенное с паспортом) предназначен для изучения магнитоизмерительной установки МК-3Э (в дальнейшем установка) и содержит описание устройства, принципа действия, технических данных и других сведений, необходимых для обеспечения ее правильной эксплуатации.

К работе с установкой допускаются лица не моложе 18 лет, имеющие квалификационную группу по электробезопасности не ниже III и прошедшие обучение эксплуатации установки в рамках настоящего руководства.

# 1 Описание и работа установки

#### 1.1 Назначение

1.1.1 Магнитоизмерительная установка МК-3Э предназначена для автоматического измерения магнитных характеристик кольцевых образцов магнитно-мягких материалов и протяженных образцов в соленоиде СД-3 (далее соленоид) по ГОСТ 8.377, постоянных магнитов типа ЮНДК в пермеаметре сильных полей ПСП-3 (далее электромагнит) по ГОСТ 8.268.

1.1.2 Установка предназначена для эксплуатации в помещениях при температуре окружающего воздуха в диапазоне от плюс  $10^{\circ}$ С до плюс  $40^{\circ}$ С и относительной влажности до 80% при 25°С.

#### 1.2 Технические характеристики

1.2.1 Объектом контроля являются кольцевые и протяженные образцы из магнитомягких материалов и постоянные магниты.

1.2.2 Размеры кольцевых образцов: внутренний диаметр от 4 мм до 80 мм, наружный диаметр от 6 мм до 100 мм, высота от 4 мм до20 мм. Допускается измерение образцов других размеров Допуски на геометрические размеры образцов по ГОСТ 8.377. Размеры, масса и плотность образцов вводятся оператором с клавиатуры перед началом измерения.

1.2.3 Размеры протяженных образцов для измерения в соленоиде: пакет из полос длиной от 100 мм до 400 мм, сечением – квадрат со стороной от 1 мм до 10 мм; пруток длиной от 100 мм до 400 мм и поперечным размером до 10 мм. Допускается измерение образцов других размеров. Размеры образцов вводятся оператором с клавиатуры перед началом измерения.

1.2.4 Размеры магнитов для измерения в электромагните: длиной от 4 до 40 мм и поперечным размером от 5 до 50 мм. Допускается измерение образцов других размеров. Размеры вводятся оператором с клавиатуры перед началом измерения.

1.2.5 Материал образцов – магнитно-мягкие сплавы и электротехнические стали, сплав типа ЮНДК.

1.2.6 Измеряемые характеристики кольцевых образцов:

- магнитная петля гистерезиса  $B(H)$  по точкам,  $T_{\text{J}}$ ,  $A/\text{M}$ ;
- основная кривая намагничивания  $B(H)$  по точкам,  $T_{\text{II}}$ ,  $A/\text{M}$ ;
- остаточная индукция  $B_r$ , Тл;
- коэрцитивная сила по индукции  $H_{CB}$ ,  $A/m$ ;
- $\bullet$  максимальная магнитная проницаемость  $\mu$ m;
- магнитная проницаемость µе в заданном поле;
- начальная магнитная проницаемость ин;
- · индукция в заданном поле BH, Тл.
- 1.2.7 Измеряемые характеристики протяженных образцов в соленоиде:
	- коэрцитивная сила по индукции  $Hc_B$ ,  $A/m$ ;
	- · коэрцитивная сила по намагниченности HcJ, А/м.
- 1.2.8 Измеряемые характеристики магнитов в электромагните:
	- остаточная индукция Br, Тл;
	- · коэрцитивная сила Hc, А/м;
	- произведения (B\*H) тах (максимальная энергия магнита),  $\text{A}$ ж/м<sup>3</sup>.

1.2.11 Диапазоны изменения намагничивающего тока для кольцевых образцов: первый - 0- 0.05А, второй – 0-0.1А, третий – 0-0.5А, четвертый 0-1.0А, пятый – 0-5.0А, шестой – 0- 10А. Погрешность установки тока при измерении не более +0,2% от максимального значения в диапазоне.

1.2.9 Диапазоны изменения намагничивающего тока для протяженных образцов в соленоиде: первый - 0-0.05А, второй – 0-0.1А, третий – 0-0.5А, четвертый 0-1.0А, пятый – 0-5.0А. Погрешность установки тока при измерении не более +0,2% от максимального значения.

1.2.10 Диапазоны изменения намагничивающего тока для магнитов в электромагните: первый - 0-0.05А, второй – 0-0.1А, третий – 0-0.5А, четвертый 0-1.0А, пятый – 0- 5.0А, шестой – 0-10А. Погрешность установки тока при измерении не более  $\pm 0.2\%$  от максимального значения в диапазоне.

1.2.11 Относительная погрешность измерений для доверительной вероятности 0.95, не более:

- измерения точек магнитной петли гистерезиса и основной кривой намагничивания по индукции +3 %, по напряженности магнитного поля +2 % (на кольцевых образцах);
- измерения остаточной индукции  $B_r$  и индукции в заданных полях  $+3$  % (на кольцевых образцах);
- измерения коэрцитивной силы по индукции  $H_{cB}$  (на кольцевых образцах)  $\pm 2$  %;
- измерения магнитных проницаемостей  $\mu$ m,  $\mu$ е, +5 %;
- измерения начальной магнитной проницаемости  $\mu$ н +7 %;
- измерения коэрцитивной силы по индукции  $H_{cB}$  и по намагниченности HcJ (на протяженных образцах) +2 %;
- измерения остаточной индукции  $B_r$  магнитов  $+3$  %;
- измерения коэрцитивной силы  $H_c$  магнитов +3 %;
- измерения произведения  $(B^*H)$  max магнитов  $+8\%$ . 1.2.12 Эксплуатационные характеристики:
- напряжение питания, В, от сети  $220 + 22$ ; • потребляемая мощность при питании от сети, ВА, не более 1000;
- габаритные размеры, мм,  $510x150x300$ ;
- масса, кг, не более  $15$ ;

1.2.13 Установка обеспечивает технические характеристики в пределах нормы через 5 минут после включения.

1.2.14 Установка допускает непрерывную работу в течение 8 часов и более.

1.2.15 Установка подлежит поверке в организациях, аккредитованных на право поверки, не реже 1 раза в 1 год.

1.3 Состав установки

1.3.1 В состав установки входят:

- · электронный измерительно-управляющий блок и стабилизированный источник намагничивающего тока в едином корпусе (далее электронный блок);
- · носитель с программным обеспечением;
- · руководство по эксплуатации;
- · Свидетельство о поверке Росстандарта;
- · Копия Сертификата утверждения типа;
- · компьютер;
- $\bullet$  принтер;
- · контрольный кольцевой образец.

1.3.2 Не рекомендуется устанавливать на компьютер игровые программы.

#### 1.4 Устройство и работа установки

1.4.1 Принцип работы установки заключается в перемагничивании образца по петле гистерезиса и намагничивании по основной кривой намагничивания в постоянном поле по задаваемому режиму, измерении магнитной индукции и напряженности поля в точках петли гистерезиса и кривой намагничивания посредством коммутации намагничивающего поля и вычислении магнитных характеристик измеряемого образца.

1.4.2 Функциональная схема установки приведена на рис.1.

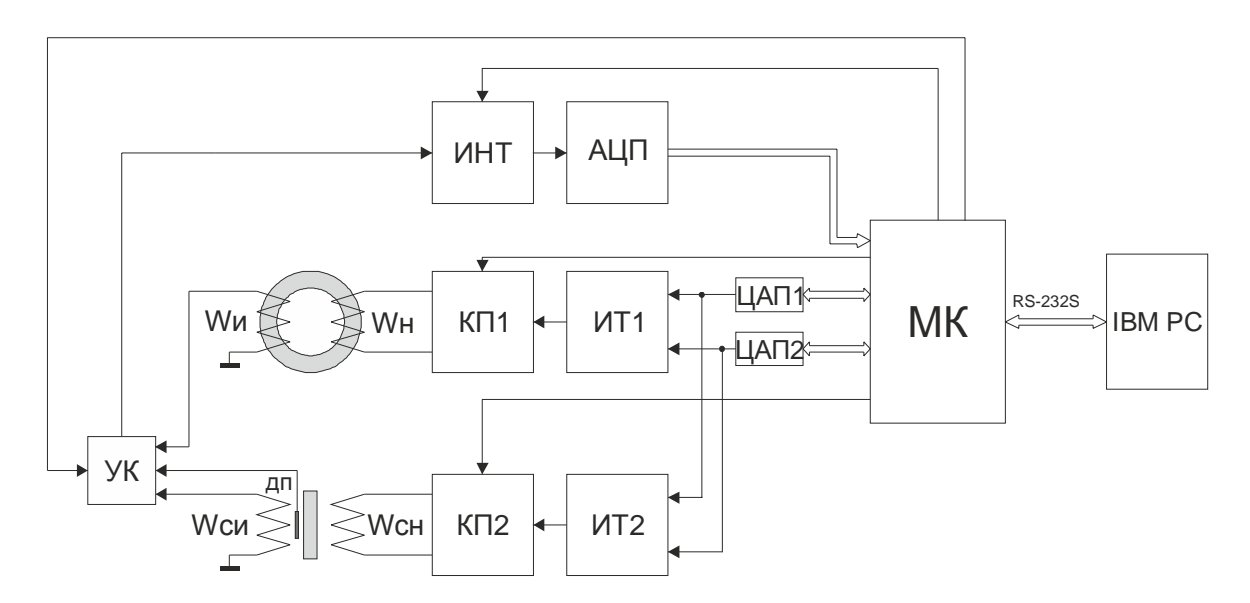

# *Рис. 1 Функциональная схема установки МК-3Э*

На рис.1 приняты обозначения:

МК – микроконтроллер;

ЦАП1, ЦАП2 – цифро-аналоговые преобразователи;

ИТ1, ИТ2 – стабилизированные источники тока;

КП1, КП2 – коммутаторы полярности намагничивающего тока;

ИНТ – интегратор;

АЦП – аналого-цифровой преобразователь;

Wн, Wи – намагничивающая и измерительная обмотки кольцевого образца;

Wсн – намагничивающая обмотка соленоида или электромагнита;

Wси – измерительная катушка для протяженного образца или магнита;

 УК – управляемый ключ измерительных каналов; IBM PC –персональный компьютер.

1.4.3 При измерении кольцевого образца управляющие коды микроконтроллера МК поступают в намагничивающее устройство, состоящее из из цифро-аналогового преобразователя ЦАП1, стабилизированного источника тока ИТ1 и коммутатора полярности КП1, которое преобразует управляющие входные коды в изменяющийся и переключающийся по заданной программе ток в намагничивающей обмотке Wн. Сигналы с измерительной обмотки Wи через управляемый ключ поступают на измерительное устройство, состоящее из управляемого интегратора ИНТ и АЦП, и преобразуются в цифровой код, соответствующий значению магнитной индукции в измеряемой точке петли гистерезиса или кривой намагничивания. Входной цифровой код микроконтроллер передает в компьютер. Компьютер IBM PC обрабатывает поступившие коды, определяет все заданные для измерения характеристики, представляет информацию в числовом и графическом виде на экране монитора и запоминает измерительную информацию в файле данных.

1.4.4 При измерении протяженного образца в соленоиде и магнита в электромагните управляющие коды микроконтроллера МК поступают в намагничивающее устройство, состоящее из цифро-аналогового преобразователя ЦАП2, стабилизированного источника тока ИТ2, коммутатора полярности КП2, которое преобразует управляющие входные коды в изменяющийся и переключающийся по заданной программе ток в намагничивающей обмотке Wсн. Сигналы с измерительной обмотки Wси поступают на измерительное устройство, состоящее из управляемого интегратора ИНТ и АЦП, и преобразуются в цифровой код, соответствующий значению магнитной индукции в измеряемой точке петли гистерезиса или кривой намагничивания. Входной цифровой код микроконтроллер передает в компьютер. Компьютер IBM PC обрабатывает поступившие коды, определяет все заданные для измерения характеристики, представляет информацию в числовом и графическом виде на экране монитора и запоминает измерительную информацию в файле данных.

1.4.5 Конструктивно установка выполнена в виде электронного блока, в котором размещены измерительно-управляющее устройство и управляемый источник стабилизированного намагничивающего тока для намагничивающих обмоток кольцевых образцов, соленоида и электромагнита.

1.4.6 На передней панели электронного блока расположены 4-х контактные отжимные клеммы "Ин Ик" (черные) "Нн Нк" (красные)для подключения, соответственно, измерительной и намагничивающей обмоток кольцевого образца, клеммы "Н" "К" для подключения намагничивающей обмотки соленоида или электромагнита, тумблер "Кольцо" и "Соленоид\Электромагнит" для включения режима измерения кольца (положение "1") или соленоида и электромагнита (положение "0"), светодиод индикации включения питания.

#### **Во время измерения должно быть подключено одно устройство (кольцо, соленоид или электромагнит)!**

1.4.7 На задней панели электронного блока расположен разъем DB-9F для подключения к компьютеру, гнездо питания с предохранителем, сетевой выключатель.

# 1.5 Маркировка

1.5.1 На передней панели электронного блока нанесены:

- · наименование установки;
- заводской номер;
- · логотип предприятия-изготовителя;
- · надпись "Нн Ин Ик Нк" около колодки с отжимными клеммами;
- надписи "Н" и "К" около клемм подключения намагничивающей обмотки соленоида или электромагнита;
- · надпись "Кольцо" и "Соленоид\Электромагнит" около тумблера подключения намагничивающей обмотки кольца или соленоида и электромагнита.

1.5.2 На таре упакованной установки по ГОСТ 14192 нанесено:

- · полное или условное наименование грузополучателя;
- наименование пункта назначения;
- · количество грузовых мест в партии;
- · габаритные размеры грузового места;
- · массы брутто и нетто;
- манипуляционные знаки 1, 3, 11, 19 по ГОСТ 14192.

# 1.6 Упаковка

1.6.1 Блоки установки должны быть упакованы в деревянные или картонные ящики с внутренними размерами не менее 500х150х300.

1.6.2 Эксплуатационная документация, поставляемая вместе с установкой, должна быть вложена в чехол из полиэтиленовой пленки по ГОСТ 23170.

1.6.3 В каждый ящик должен быть вложен упаковочный лист, содержащий следующие сведения:

- · наименование и обозначение блока установки;
- · состав комплекта поставки;
- · дата упаковки;
- · подпись лица, ответственного за упаковку;
- · штамп предприятия-изготовителя.

# 2 Использование по назначению

#### 2.1 Эксплуатационные ограничения

2.1.1 Установка предназначена для эксплуатации при температуре окружающего воздуха от плюс  $5^{\circ}$ С до плюс  $45^{\circ}$ С и относительной влажности не более 98% при 25 $^{\circ}$ С.

2.1.2 Для исключения влияния электромагнитных помех на работу электронного блока установки установить его на расстоянии не менее 2м от работающих электромагнитных устройств и металлических конструкций.

#### 2.2 Подготовка установки к использованию

2.2.1 Вскрыть упаковочные ящики, предварительно убедившись в их целостности, вынуть электронный блок и внешним осмотром проверить комплектность изделия и соответствие его настоящему руководству.

2.2.2 С целью обеспечения мер безопасности запрещается приступать к работе с установкой, не ознакомившись с настоящим руководством по эксплуатации.

# 2.3 Использование установки

### 2.3.1 **Подготовка установки к измерению**

- 2.3...1 Присоединить электронный блок установки через разъем на задней панели к COMпорту системного блока PC IBM.
- 2.3...2 Присоединить кабель питания к гнезду питания и включить в сеть переменного тока.
- 2.3...3 Включить компьютер.
- 2.3...4 Создать на жестком диске компьютера рабочую папку, скопировать в нее файл "Sgl07.exe" и "Sgl07.ini" с носителя программного обеспечения.
- 2.3...5 Для измерения кольцевого образца подключить намагничивающую и измерительную обмотки с известным числом витков кольцевого образца с известными геометрическими размерами, массой и плотностью к отжимным клеммам "Нн Нк" (красные) и "Ин Ик" (черные), соответственно, на передней панели электронного блока.
- 2.3...6 Включить тумблер "Кольцо Соленоид\Электромагнит" в положение "1".
- 2.3...7 Для измерения протяженного образца в соленоиде поместить образец с надетой на него измерительной обмоткой в соленоид. Присоединить концы проводов от намагничивающей обмотки к клеммам "Н" и "К", а концы измерительной обмотки к отжимным клеммам "Ин Ик" (черные).
- 2.3...8 Включить тумблер "Кольцо Соленоид\Электромагнит" в положение "0".
- 2.3...9 Для измерения магнита в электромагните поместить магнит с надетой на него измерительной обмоткой в межполюсное пространство электромагнита и зажать полюсами. Присоединить концы проводов от намагничивающей обмотки к клеммам "Н" и "К", а концы измерительной обмотки к отжимным клеммам "Ин Ик" (черные).
- 2.3...10 Включить тумблер "Кольцо Соленоид\Электромагнит" в положение "0".
- 2.3...11 Включить тумблер "Сеть", при этом должен загореться светодиод индикации наличия питания. Установка готова к измерению.
- 2.3...12 Запустить выполнение файла "Sgl07.exe". При первом запуске на экране монитора появляется сообщение "Файл не обнаружен. Создать новый?" и после подтверждения "OK" в рабочей папке создаются файл Sgl07.log записи сообщений об ошибках, файлы Sgl07.gb0, Sgl07.gb1хранения размеров и других исходных данных образцов и файл Sgl07.dat хранения измерительной информации.
- 2.3...13 При запуске программы при нарушении обмена данными с компьютером возможно появление сообщения "Ненадежная физическая связь устройства". Рекомендуется закрыть и перезапустить программу "Sgl07.exe".
- 2.3...14 Категорически запрещается производить подключение, отключение обмоток во время проведения измерения.

# 2.3.2 **Руководство пользователя**

- 2.3...1 Работа установки начинается запуском файла "Sgl07.exe". На экране появится основное окно (рис.2). Если установка не присоединена к компьютеру или не включена, то появляется окно с сообщением: "Error Устройство не найдено".
- 2.3...2 В верхней части экрана расположены:
	- · в первой строке кнопки "Измерения", "График", "Сервис", "О программе";
	- · во второй строке кнопки "История", "Результат", "Поверка";

в третьей строке линейка индикации процесса измерения "Этап измерения" и надпись выполняемого этапа измерения, а также кнопки перехода и останова:

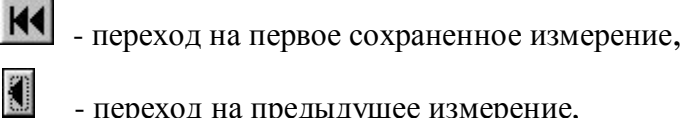

- переход на предыдущее измерение.

- переход на следующее измерение,
- переход на последнее измерение,
- отмена текущего измерения.
- 2.3...3 В графическом окне отображается графики петли гистерезиса, кривой намагничивания, проницаемости, в текстовом окне - исходные данные и магнитные характеристики последнего измеренного образца. Внизу расположена строка значений поля, индукции и проницаемости в точке, отмеченной на графике курсором.
- 2.3...4 Кнопка "Измерения" открывает поверх основного окна меню с кнопками "Новое измерение", "Файл", "Копировать", "Экспорт", "Отчет", "Выход". (Рис.3).
- 2.3...5 Кнопка "Новое Измерение" открывает меню с окнами ввода исходных данных образца и типа измерения.

Исходные данные:

- $\bullet$  Номер образца;
- Материал;
- $\bullet$  Oneparop.

Тип измерения:

• кольца:

 $\blacktriangleright$ H

- в соленоиле:
- 
- 2.3...6 Установка флажка в окошке "Измерение кольца" открывает окно ввода данных и параметров кольцевого образца (рис.4):
	- Диаметры образца: Внутренний [мм] Наружный [мм];
	- Масса [г] и плотность [г/см  $\alpha$ 3] образца;
	- Внутренний и наружный диаметры и высота каркаса [мм] (при установленном флажке в окошке "Каркас"), если измеряемый образец помещен в каркас;
	- Число витков намагничивающей и измерительной обмоток;
	- Диаметры проводов намагничивающей и измерительной обмоток и толщина изоляции [мм] между кольцом и измерительной обмоткой для автоматического учета потоков рассеяния вне сечения образца при определении индукции образца.
- 2.3...7 Измерение требуемых характеристик задают установкой флажка в соответствующем окошке:
	- Петля гистерезиса;
	- Кривая намагничивания;
	- Начальная проницаемость;
	- Индукция в поле;
	- Только Нс Вг Втах (при отключенном флажке в окошке "Петля гистерезиса");
	- Способ задания максимального поля: "Явное значение" или "Отношение Hmax/Hc"
- 2.3...8 Установка флажка в окошке "Индукция в поле" открывает справа окно с заданными значениями магнитного поля, в которых измеряется индукция и проницаемость по кривой намагничивания. Напротив нужных полей установить флажки. После

ввода исходных данных и измеряемых характеристик и нажатия кнопки "OK" начинается автоматическое измерение.

- 2.3...9 Установка флажка в окошке "в соленоиде" открывает меню с окнами ввода исходных данных протяженного образца и измеряемых характеристик (Рис. 5):
	- · Номер образца;
	- · Материал;
	- · Оператор;
	- Длина  $[MM]$ ;
	- · Сечение [мм^2] образца;
	- Сечение [мм^2] измерительной катушки;
	- Число витков измерительной катушки;
	- · Окошки задания типа измерения "Петля гистерезиса", "Кривая размагнич.", "Только Hc Br Bmax";
	- · Окошко "Катушка поля" (при измерении в соленоиде не используется);
	- · Окошки задания подключенных обмоток соленоида "Н1К1Н2К2Н3К3", "Н1-К1" и "Н2-К2";
	- Движок и окошко ввода для приблизительного и точного задания максимального поля от 0 до 4000 единиц "Максимальное поле [условные единицы] 1…4000";
	- · Окошки задания диапазонов с максимальным током 0.05А, 0.10А, 0.5А, 1.0А и 5.0А, 10.0А.
- 2.3...10 При установке флажка в окошке "Кривая размагнич." дополнительно появляется движок и окошко ввода для приблизительного и точного задания величины поля размагничивания от 0 до 4000 единиц "Макс. размагничивающее поле [условные единицы] 1 ,, 4000" и окошки задания диапазонов с максимальным током размагничивания 0.05А, 0.10А, 0.5А, 1.0А, 5.0А и 10.0А (рис.6).
- 2.3...11 Установка флажка в окошке "Только Нс Br" задает режим измерения участков петли вблизи коэрцитивной силы и остаточной индукции.
- 2.3...12 Установка флажка в окошке "в эл.магните" открывает меню с окнами ввода исходных данных образца для измерения в электромагните (Рис. 7).
	- · Номер образца;
	- · Материал;
	- $\bullet$  Оператор;
	- $\Box$ Лина [мм];
	- · Сечение образца [мм^2];
	- Сечение измерительной катушки [мм^2];
	- Число витков измерительной катушки;
	- · Окошко "Катушка поля" (не используется);
	- · Окошко "Выбор калибровки";
	- Движок и окошко ввода для приблизительного и точного задания максимального поля от 0 до 4000 единиц "Максимальное поле [условные единицы] 1 ,, 4000";
	- · Окошки задания пределов максимального тока 0.05, 0.1, 0.5, 1.0, 5.0А и 10.0А. Появляются после выбора калибровки.
- 2.3...13Кнопка "Файл" (рис.8) открывает окно с сохраненным ранее на жестком диске файлом \*.dat с измерительной информацией, который можно загрузить взамен текущего файла данных SGL07.dat или другого. При последующих измерениях результаты измерений дописывается в файл \*.dat, находящийся в рабочей папке. В файле \*.dat можно сохранять результаты 200 измерений. Информация, хранящаяся в текущем файле SGL07.dat, находящемся в рабочей папке, отображается в окнах

"Графика", "История". Пользователь может создавать свои файлы хранения данных под любым именем.

- 2.3...14 Кнопка ''Копирование" помещает результаты выполненного измерения, приведенные в правом текстовом окне, в буфер памяти для дальнейшего использования в приложениях, например Excel.
- 2.3...15 Кнопка "Экспорт" (рис.9) открывает окно "Сохранить как", в котором задается директория и имя \*. txt текстового файла для сохранения результатов текущего измерения.
- 2.3...16 Кнопка "Отчет" открывает окно с протоколом выполненного измерения (рис.10).
- 2.3...17 Кнопка "Выход" прекращает работу установки и закрывает окно программы.
- 2.3...18 Кнопка "График" открывает поверх текущего окно вкладку с опциями работы с графиком (рис.11):
	- · Щелчок по надписи "Все" возвращает графическое изображение к исходному виду;
	- · Щелчок по надписи "Увеличить" увеличивает центральную часть графического изображения. Чтобы увеличить другую часть графического изображения надо подвести к нему курсор и при нажатой левой кнопке мыши переместить курсор в этой области "слева - направо – сверху - вниз".
	- · Щелчок по надписи "Уменьшить" уменьшает центральную часть графического изображения. Чтобы уменьшить другую часть графического изображения надо подвести к нему курсор и при нажатой левой кнопке мыши переместить курсор в этой области "справа - налево – сверху - вниз".
	- Шелчок по налписи "Сетка Н" показывает вертикальные линии, соответствующие намагничивающему полю;
	- · Щелчок по надписи "Сетка В" показывает горизонтальные линии, соответствующие индукции;
	- · Щелчок по надписи "Сетка М" показывает горизонтальные линии, соответствующие магнитной проницаемости.
	- · после щелчка левой кнопки мыши в точке на кривой графика в нижней строке появляются значения индукции B, напряженности поля H и проницаемости M в этой точке.
- 2.3...19 Кнопка "Сервис" открывает поверх основного окна вкладку с кнопками "Настройка", "Калибровка магнита", "Доп. параметры", "Микровеберметр", "Калькулятор витков" (рис.12).
- 2.3...20 Кнопка "Настройка" открывает поверх основного окна вкладку с кнопками настройки режима измерения "Методы", "Поля", "Времена", "Повторы".
- 2.3...21 Кнопка "Методы" открывает окно выбора метода измерения, задания массы с плотностью или высоты кольцевого образца и задания опции измерения тока вблизи нуля для коррекции дрейфа (рис.13):
	- "Логопериодический" с разбиением диапазона поля от Hm до +Hm на неравномерные интервалы для разных участков петли;
	- "Эквидистантный" с разбиением диапазона поля от Hm до +Hm на интервалы, на которых длины участков петли одинаковые;
	- · "С выбором пределов тока" с автоматическим переключением пределов тока на разных участках измерения петли;
	- · Установка флажка в окошке "Измерение тока" включает опцию измерения тока вблизи нуля для коррекции дрейфа;
	- · Установка флажка в окошке "Заданы Плотность и Масса" включает опцию вычисления сечения кольца через плотность и массу кольца (для наборных и витых образцов);
- · Установка флажка в окошке "Заданы Высота" включает опцию вычисления сечения кольца через его высоту (для сплошных образцов).
- 2.3...22 Рекомендуемый режим измерения "Эквидистантный".
- 2.3...23 Опцию "Измерение тока" рекомендуется применять для измерения начальной проницаемости.
- 2.3...24 Кнопка "Поля" (рис.14) открывает поверх основного окна вкладку с окнами ввода задаваемых величин напряженностей поля.
	- · В левом окне задаются величины полей, при которых будут определяться индукция на кривой намагничивания и магнитная проницаемость, если указанная напряженность поля попадает в рабочий интервал. Значения полей в окне могут быть удалены, изменены и добавлены новые значения.
	- · Справа в верхних окнах задают в явном виде величины максимальных полей измерения петли гистерезиса и кривой намагничивания в единицах А/м на кольцевых образцах и в пермеаметре.
	- · В средних окнах задают максимальные поля измерения петли гистерезиса и кривой намагничивания кольцевого образца и в пермеаметре через отношение, кратное величине коэрцитивной силы.
	- · В нижнем окне задают максимальное поле размагничивания.
- 2.3...25 Кнопка "Времена" (рис.15) открывает поверх основного окна вкладку с окнами задаваемых времен выдержки в точках перед измерением в миллисекундах:
	- · Для петли гистерезиса выдержка в точках на ветвях петли гистерезиса;
	- · При размагничивании выдержка после переключения направления поля при каждом значении поля при размагничивании;
	- · Для кривой намагничивания выдержка в точках на кривой намагничивания;
	- · При измерения в соленоиде время измерения петли гистерезиса протяженного образца в соленоиде.
	- · Автоматическое определение времени режим автоматического определения времени измерения точки петли. Если установлено недостаточное время измерения, то после начала измерения появится окно с сообщением какое время требуется установить, и оператор может согласиться "OK" или отказаться "Ignore".
	- Выдержка после размагничивании [с]
		- Для Намагничивания время начала измерения петли гистерезиса после окончания размагничивания
		- Для Начальной проницаемости время начала измерения начальной проницаемости после окончания размагничивания;
- 2.3...26 Кнопка "Повторы" (рис.16) открывает поверх основного окна вкладку с окнами задания числа повторных измерений:
	- · "Точек петли гистерезиса" в каждой точке петли гистерезиса;
	- · "Точек кривой намагничивания" в каждой точке кривой намагничивания;
	- · "Точек начального участка кривой от " в нижней граничной и верхней граничной точках начального участка кривой намагничивания, причем количество повторов увеличивается к нижней границе, чтобы повысить точность измерения начальной проницаемости;
	- · "Число предварительных коммутаций" число коммутаций максимального поля при магнитной подготовке.
- 2.3...27 После редактирования задаваемых параметров измерений в пунктах меню ''Методы", ''Поля", "Времена", "Повторы" нажать кнопку "Принять".
- 2.3...28 Кнопка "Электромагнит, Калибровка" открывает окно для калибровки электромагнита (Рис.17).
- 2.3...29 В окошках "Зазор [мм]", "Время [мс]", "Сечение [мм^2]", "Витков" оператор задает, соответственно, длину магнита (расстояние между полюсами), поточечное время прохождения петли, диаметр магнита и число витков измерительной катушки. В окошках "Диапазоны токов" оператор задает максимальные значения токов при калибровке. В правом окне "Имеющиеся калибровки" отображаются параметры имеющихся калибровок. Рекомендуется последовательно выполнить шесть калибровок для токов 0.05, 0.1, 0.5, 1.0, 5.0 и 10.0 А.
- 2.3...30 При щелчке правой кнопки по выделенной строке с калибровкой появляется вкладка с кнопками "Удалить" и "Показать".
- 2.3...31 Щелчок левой кнопкой по надписи "Удалить" удаляет выбранную калибровку.
- 2.3...32 Щелчок левой кнопки по надписи "Показать" открывает окно с калибровочными кривыми (рис.19). Для показа кривых надо щелкнуть по окошку с выбранным диапазоном "0.05", "0.1", "0.5", "1.0", "5.0", "1.0".
- 2.3...33 Кнопка "Доп. настройки" является служебной и закрыта для пользователя.
- 2.3...34 Кнопка "Микровеберметр" открывает окно работы микровеберметра (в этой установке не используется).
- 2.3...35 Кнопка "Калькулятор витков" открывает окно для расчета максимально допустимого числа витков измерительной катушки, при котором величина измерительного сигнала превышает верхний диапазон шкалы и расчета минимального числа витков намагничивающей обмотки для достижения заданного поля по заданным габаритам образца, толщине изоляции, заданному полю и максимальной индукции (рис.19).
- 2.3...36 Кнопка "О программе" открывает окно с информацией об используемой версии программы (рис. 20).
- 2.3...37 Вкладка "История" открывает окно с таблицей всех выполненных и сохраненных в рабочем файле \*.dat измерений. Щелчок левой кнопки мыши по строке выделяет ее. Выделение нескольких соседних строк производится перемещением курсора при нажатой левой кнопке. Щелчок правой кнопкой на строке открывает вкладку с кнопками "Экспорт", "Копировать", "Отчет", "Отчет полн." (рис. 21).
- 2.3...38 Щелчок левой кнопки мыши по пункту меню "Экспорт" открывает окно сохранения результатов выделенных строк в текстовый файл \*.txt, которому пользователь может присвоить любое имя (рис. 9).
- 2.3...39 Щелчок левой кнопки мыши по пункту меню "Копировать" копирует выделенные строки в буфер для последующей вставки в приложения, например в Excel (Таблица 1).
- 2.3...40 Щелчок левой кнопки мыши по пункту меню "Отчет" копирует все измеренные характеристики выделенных строк в буфер для последующей вставки в Excel, в виде протокола измерения (Таблица 2).
- 2.3...41 Щелчок левой кнопки мыши по пункту меню "Отчет полн." копирует протокол, а также все измеренные значения выделенной строки в буфер для последующей вставки в приложения, например в Excel (Таблица 3).
- 2.3...42 Работа с результатами измерений протяженных образцов в соленоиде и пермеаметре и магнитов в электромагните выполняется аналогично.
- 2.3...43 Вкладка "Результат" открывает основное окно с результатами измерения в графическом и числовом виде.
- 2.3...44 Для кольцевого образца в левой части окна "Результат" (Рис. 2) графически представлены петля гистерезиса, кривая намагничивания и кривая проницаемости. По оси ординат цифры слева – индукция в Тл, справа – проницаемость в гс/э. В правом поле окна представлены исходные данные последнего измеренного образца и результаты измерения:
- · От: 05-05-2011 17:48:25 дата и время проведения измерения;
- · Время: 0:23:48 длительность измерения чч:мм:сс;
- · Образец: 79НМ наименование образца;
- · Материал: материал образца;
- · Оператор: фамилия оператора выполнявшего измерение;
- Измерение кольца тип измерения;
- · Dвн= 35,4 мм внутренний диаметр образца;
- · Dн= 44,5 мм наружный диаметр образца;
- · Высота: 11,0 мм вычисленная высота образца;
- Масса: 23,8 г масса образца;
- · Плотность: 8,6 г/см^3 плотность образца;
- · Обмотки: Намагн. 11 - число витков намагничивающей обмотки Измерит. 96 - число витков измерительной обмотки;
- Нс=1,3248 А/м результат измерения коэрцитивной силы;
- · Br=0,4405 Тл результат измерения остаточной индукции;
- Нтах=49,860 А/м максимальное поле измерения петли и кривой;
- Втах = 0,6953 Тл индукция в поле Нтах;
- · Проницаемость: Mju max=172572,47 - относительная максимальная проницаемость При H=12,8 А/м - поле максимальной проницаемости B=0,290 Тл - индукция в поле максимальной проницаемости; Miu0=16309.67 – относительная начальная проницаемость. Mju 0.04=20037,80 – относительная проницаемость в поле 0.04 А/м, Mju 0.08=21705,24 – относительная проницаемость в поле 0,08 А/м;
- · Выдержка мс 120 время выдержки перед измерением в точке для петли гистерезиса;
- · Использовано шкалы 1 канал: 6.7938%.
- 2.3...45 Для протяженного образца, измеренного в соленоиде, в окне "Результат" (рис.22) отображается петля гистерезиса, исходные данные и результаты измерения:
	- · От: 29-10-2007 16:20:44 дата и время проведения измерения;
	- · Время: 0:04:01 длительность измерения чч:мм:сс;
	- · Образец: 426 наименование образца;
	- · Материал: 10895;
	- · Оператор: ЛЛ фамилия оператора выполнявшего измерение;
	- Измерение в соленоиде тип измерения;
	- · Длина (мм) 100,0 длина образца;
	- · Сечение Образца (мм^2) 100,0 - вычисленное сечение образца; Катушки (мм^2) 102,0 - сечение измерительной катушки;
	- · Витков 50 шт число витков измерительной катушки;
	- Нс=101,4200 А/м результат измерения коэрцитивной силы;
	- Br=7,39E-2 Тл результат измерения остаточной индукции;
	- Нтах=38549,000 А/м максимальное поле измерения петли;
	- Втах= 1,9307 Тл индукция в поле Нтах;
	- · Использовано: шкала 1:65,6137% отношение максимального измерительного сигнала к верхнему пределу шкалы в процентах.
- 2.3...46 Для протяженного образца, измеренного в соленоиде методом сброса, в окне "Результат" (рис.23) отображается участок петли гистерезиса вблизи коэрцитивной силы, исходные данные и результаты измерения:
	- · От: 29-10-2007 16:20:44 дата и время проведения измерения;
	- · Время: 0:04:01 длительность измерения чч:мм:сс;
	- · Образец: 426 наименование образца;
	- · Материал: 10895;
	- · Оператор: ЛЛ фамилия оператора выполнявшего измерение;
	- Измерение в соленоиде тип измерения;
	- · Длина (мм) 100,0 длина образца;
	- · Сечение Образца (мм^2) 100,0 - вычисленное сечение образца; Катушки (мм^2) 102,0 - сечение измерительной катушки;
	- · Витков 50 шт число витков измерительной катушки;
	- Нс=101,4200 А/м результат измерения коэрцитивной силы;
	- Br=7,39E-2 Тл результат измерения остаточной индукции;
	- Нтах=38549,000 А/м максимальное поле измерения петли;
	- Втах= 1,9307 Тл индукция в поле Нтах;
	- · Использовано: шкала 1:65,6137% отношение максимального измерительного сигнала к верхнему пределу шкалы в процентах.
- 2.3...47 Для протяженного образца, измеренного в соленоиде методом "Только Hc Br", в окне "Результат" (рис.24) отображается участок петли гистерезиса вблизи коэрцитивной силы, исходные данные и результаты измерения:
	- · От: 29-10-2007 16:20:44 дата и время проведения измерения;
	- · Время: 0:04:01 длительность измерения чч:мм:сс;
	- · Образец: 426 наименование образца;
	- · Материал: 10895;
	- · Оператор: ЛЛ фамилия оператора выполнявшего измерение;
	- Измерение в соленоиде тип измерения;
	- $\bullet$  Длина (мм) 100,0 длина образца;
	- · Сечение Образца (мм^2) 100,0 - вычисленное сечение образца; Катушки (мм^2) 102,0 - сечение измерительной катушки;
	- · Витков 50 шт число витков измерительной катушки;
	- Нс=101,4200 А/м результат измерения коэрцитивной силы;
	- Br=7,39E-2 Тл результат измерения остаточной индукции;
	- Нтах=38549,000 А/м максимальное поле измерения петли;
	- Втах= 1,9307 Тл индукция в поле Нтах;
	- · Использовано: шкала 1:65,6137% отношение максимального измерительного сигнала к верхнему пределу шкалы в процентах.
- 2.3...48 Метод "Только Hc Br" находится в стадии доработки, поэтому рекомендуется использовать его только как вспомогательный.
- 2.3...49Для магнита, измеренного в электромагните, окне "Результат" отображается петля гистерезиса, исходные данные и результаты измерения (рис.25):
	- · От: 08-11-2007 15:38:16- дата и время проведения измерения;
	- · Время: 0:03:56 длительность измерения чч:мм:сс;
	- · Образец: наименование образца;
	- · Материал: ЮНДК материал образца;
- · Оператор: Лит Л. фамилия оператора выполнявшего измерение;
- Измерение в электромагните тип измерения;
- · Длина (мм) 21,0 длина образца;
- · Сечение

Образца (мм^2) 176,7 - вычисленное сечение образца;

Катушки (мм^2) 190,0 - сечение измерительной катушки;

- · Витков 10 шт число витков измерительной катушки;
- Нс=53694,00 А/м результат измерения коэрцитивной силы;
- Br=1,2441 Тл результат измерения остаточной индукции;
- Нтах=3.7666Е5 А/м максимальное поле измерения петли:
- Втах= 1,8238 Тл индукция в поле Нтах;
- Максимальная энергия магнита: maxBH =  $3.631E4$

при H = -3,797Е4 А/м

- · Использовано: шкала 1:7,4937% отношение максимального измерительного сигнала к верхнему пределу шкалы в процентах.
- 2.3...50 Кнопка "Поверка" открывает окно поверки (рис.26) калибровки каналов тока и магнитного потока и необязательный для пользователя. Используется аккредитованными органами Росстандарта для поверки установки и необязательно для пользователя.

# 2.3.3 **Измерение кольцевого образца**

- 2.3...1 Подключить намагничивающую и измерительную обмотки с известным числом витков кольцевого образца с известными геометрическими размерами к отжимным клеммам "Нн Нк" и "Ин Ик", соответственно.
- 2.3...2 Включить тумблер "Сеть", при этом должен загореться светодиод индикации наличия питания. Установка готова к измерению кольцевого образца.
- 2.3...3 Запустить выполнение файла "Sgl07.EXE". На экране монитора появляется основное окно.
- 2.3...4 В меню "Сервис\Настройка" задать параметры режима измерения. Рекомендуемые для задания величины:
	- · максимального поля петли гистерезиса больше коэрцитивной силы в 30-40 раз;
	- · максимальное поле размагничивания не менее максимального поля петли;
	- · дополнить список фиксированных значений поля требуемыми величинами;
	- · выдержка в точке перед измерением (мс): измерения точки петли -  $120 - 240$  (чем массивнее образец, тем больше время); размагничивании – 20 – 30; в точке кривой намагничивания – 120 – 240; измерения в соленоиде – любое.
		- · выдержка после размагничивания не менее (с) для намагничивания – 30 для начальной проницаемости 60;
		- · повторов точек петли гистерезиса - 3; точек кривой намагничивания - 3; точек начального участка кривой от 20; число предварительных коммутаций -10.
- 2.3...5 При выборе в пункте "Сервис\Настройки\Метод" задания массы и плотности появляется окно "Измерение\Новое измерение" (рис.4).
- 2.3...6 В окне "Измерение\Новое измерение" (рис.4) задать значения массы и плотности.
- 2.3...7 При выборе в пункте "Сервис\Настройки\Метод" задания высоты появляется окно "Измерение\Новое измерение" (рис.27).
- 2.3...8 В окне "Измерение\Новое измерение" (рис.29) задать измеренное значение высоты.
- 2.3...9 В меню "Измерение\Новое измерение" (рис.4, 27) установить флажок в окошке "Измерение кольца" и задать параметры измеряемого образца, отметить флажками измеряемые характеристики, задать критерий максимального поля в явном виде или через отношение к Hc.
- 2.3...10 Для сохранения введенных параметров образца установить курсор на сером фоне окна "Новое измерение", щелчком правой кнопки открыть всплывающее меню "Выбрать Добавка" и щелкнуть по опции "Добавка".
- 2.3...11 Если ранее были сохранены идентичные параметры образца, можно не вводить заново параметры измеряемого образца, а установить курсор на сером фоне окна "Новое измерение", щелчком правой кнопки открыть всплывающее меню "Выбрать Добавка" и щелкнуть по опции "Выбрать".
- 2.3...12 Нажатие кнопки "OK" начинает автоматическое измерение.
- 2.3...13 Установкам в автоматическом режиме выполняет следующие этапы:
	- определение диапазона намагничивающего поля;
	- · магнитная подготовка коммутация в максимальном поле;
	- · измерение петли гистерезиса и определение ее характеристик по методике ГОСТ 8.377-80;
	- · размагничивание перед измерением кривой намагничивания;
	- измерение коммутационной кривой намагничивания;
	- определение магнитной проницаемости по результатам измерений точек кривой намагничивания;
	- · определение максимальной магнитной проницаемости;
	- · размагничивание перед определением начальной магнитной проницаемости;
	- · определение начальной магнитной проницаемости;
	- · определение магнитной проницаемости и индукции в заданном поле.
- 2.3...14 По окончании измерений результаты в виде петли гистерезиса, кривой намагничивания, кривой проницаемости отображаются графически в окне "Результат", и в правом поле отображаются исходные данные и численные значения определенных магнитных характеристик.

# 2.3.4 **Измерение протяженного образца в соленоиде СД-3**

- 2.3...1 Поместить протяженный образец с надетой на его центральную часть измерительной катушкой в центр соленоида СД-3.
- 2.3...2 Присоединить провода от намагничивающей обмотки соленоида к клеммам "Соленоид", а измерительную катушку к отжимным клеммам "Ин Ик" (черные) на передней панели электронного блока.
- 2.3...3 Включить тумблер "Сеть", при этом должен загореться светодиод индикации наличия питания. Установка готова к измерению протяженного образца.
- 2.3...4 В окне "Сервис\Настройка" установить величину выдержки в точке перед измерением в соленоиде.
- 2.3...5 Рекомендуемое время 40-80 мс.
- 2.3...6 Открыть окно "Новое измерение". Установить флажок измерения в окошке "Измерение в соленоиде" и ввести номер образца, материал, данные оператора, длину и сечение измеряемого образца, сечение и количество витков измерительной катуш-

ки. Поставить флажок в окошке подключенной обмотки "Н1К1Н2К2Н3К3" или "Н2-К2" или "Н3-К3" и в окошке максимального значения тока диапазона "0.05А", "0.1А", "0.5А", "1.0А", "5.0А". Движком или в окошке установить величину максимального поля в условных единицах от 0 до 4000.

- 2.3...7 Нажатие кнопки "OK" начинает автоматическое измерение.
- 2.3...8 По окончании измерений результаты в виде петли гистерезиса отображаются графически в окне "Графика", и в правом поле отображаются исходные данные и численные значения определенных магнитных характеристик.

#### 2.3.5 **Измерение протяженного образца в соленоиде СД-3 методом сброса**

- 2.3...1 Поместить в соленоид измерительную оснастку с размещенным в ней образцом.
- 2.3...2 Присоединить провода от намагничивающей обмотки соленоида к клеммам "Соленоид", а измерительную катушку к отжимным клеммам "Ин Ик" (черные) на передней панели электронного блока.
- 2.3...3 Включить тумблер "Сеть", при этом должен загореться светодиод индикации наличия питания. Установка готова к измерению протяженного образца.
- 2.3...4 В окне "Сервис\Настройка" установить выдержку в точке перед измерением в соленоиде.
- 2.3...5 Открыть окно "Новое измерение". Установить флажок измерения в окошке "в соленоиде" и ввести номер образца, материал, данные оператора, длину и сечение измеряемого образца, сечение и количество витков измерительной катушки. Поставить флажок в окошке подключенной обмотки "Н1К1Н2К2Н3К3" или "Н2-К2" или "Н3-К3" и в окошке максимального значения тока диапазона "0.05А", "0.1А", "0.5А", "1.0А", "5.0А". Движком или в окошке установить величину максимального поля в условных единицах от 0 до 4000.
- 2.3...6 Поставить флажок в окошке "Кривая размагничивания", при этом появятся дополнительные окошко и движок для задания размагничивающего поля "Макс. Размагничивающее поле" и окошки диапазонов тока с максимальными значениями "0.05А", "0.1А", "0.5А", "1.0А" и "5.0А". Поставить флажок в окошке максимального значения тока диапазона, как правило, в меньшем, чем при намагничивании. Например, если при намагничивании установлен диапазон "5А", то при размагничивании желательно установить "0.5А" или "0.1А". Движком или в окошке установить величину максимального поля размагничивания в условных единицах от 0 до 4000.
- 2.3...7 Нажатие кнопки "OK" начинает автоматическое измерение.
- 2.3...8 При предварительном измерении производится измерение дрейфа нуля измерительного сигнала и его компенсация. При этом в рабочем окне индицируется движущаяся линия дрейфующего сигнала и надпись "Компенсация дрейфа нуля". Затем выполняется намагничивание в максимальном поле в положительном направлении с последующим уменьшением поля до нуля. При этом последовательно появляются сообщения "Устанавливаем максимальное поле" и "Уменьшаем поле и определяем Br".
- 2.3...9 После выключения поля в рабочем окне появляется надпись "Нажмите "Старт" и выньте образец". После выполнения этих действий производится измерение остаточной индукции образца и определение нулевого уровня индукции. По окончании появляется надпись "Вставьте образец и нажмите кнопку "Старт"".
- 2.3...10 После нажатия кнопки "Старт" выполняется размагничивание в отрицательном направлении. По окончании появляется надпись "Измерение закончено" и после нажатия "ОК" появляется окно, в котором графически отображается часть нисхо-

ляшей ветви петли гистерезиса, а в правом поле исхолные ланные и численные значения измеренной коэрцитивной силы по индукции НсВ и вычисленная по измеренным значениям точек нисходящей петли коэрцитивная сила по намагниченности HcJ (рис.23).

2.3...11 Рекомендуется задавать размагничивающее поле такой величины, чтобы линия нулевой индукции пересекала нисходящую ветвь приблизительно в верхней четверти графика. Если линия нулевой индукции пересекает нисходящую ветвь ниже середины, то для повышения точности измерения коэрцитивной силы рекомендуется уменьшить величину максимального размагничивающего поля (п.2.3.5.6).

#### 2.3.6 Измерение протяженного образца в электромагните

- 2.3...1 Для измерения магнитов разных типоразмеров необходимо предварительно выполнить калибровку установки для каждого типоразмера. Калибровка выполняется следующим образом. На немагнитный шаблон (желательно диэлектрический) такого же типоразмера как магнит надеть измерительную катушку с известным сечением и числом витков. Поместить его между полюсами электромагнита в центре и зажать.
- 2.3... 2 Присоединить провода от намагничивающей обмотки электромагнита к красным клеммам "Соленоид\Электромагнит", а измерительную катушку к отжимным клеммам "Ин Ик" (черные) на передней панели электронного блока.
- 2.3...3 Включить тумблер "Кольцо\Пермеаметр" в нижнее положение "0".
- 2.3...4 Включить тумблер "Сеть" электронного блока, при этом должен загореться светодиод индикации наличия питания.
- 2.3...5 Открыть окно "Сервис\Калибровка магнита" (рис.17), в окошках задать размеры шаблона и число витков измерительной обмотки, поставить 250 в окошке "Время" и флажки в окошко 5.0А. Нажать кнопку "Калибровать". Производится калибровка в автоматическом режиме. Время калибровки приблизительно 40 минут. По окончании калибровки в окне "Имеющиеся калибровки" появляется запись вида "T=250 L=21.00 I=[~5.0A]". Нажать "ОК" для сохранения выполненной калибровки.
- 2.3...6 Открыть окно "Сервис\Калибровка магнита" (рис.18), в окошках задать размеры шаблона и число витков измерительной обмотки, поставить 250 в окошке "Время" и флажки в окошко 10.0А. Нажать кнопку "Калибровать". Производится калибровка в автоматическом режиме. Время калибровки приблизительно 40 минут. По окончании калибровки в окне "Имеющиеся калибровки" появляется запись вида "T=250 L=21.00 I=[~10.0A]". Нажать "ОК" для сохранения выполненной калибровки.
- 2.3... 7Измерение выполняется следующим образом. Поместить магнит с надетой на него измерительной катушкой межу полюсами электромагнита в центре и зажать.
- 2.3...8 Присоединить провода от намагничивающей обмотки электромагнита к красным клеммам "Соленоид\Электромагнит", а измерительную катушку к отжимным клеммам "Ин Ик" (черные) на передней панели электронного блока.
- 2.3... 9 Включить тумблер "Кольцо\Пермеаметр" в нижнее положение "1".
- 2.3...10 Включить тумблер "Сеть" электронного блока, при этом должен загореться светодиод индикации наличия питания.
- 2.3...11 Открыть окно "Измерение\Новое измерение" и поставить флажок в окошке "Измерение в электромагните" (рис.7).
- 2.3...12 Записать в окошки "Длина", "Сечение образца", "Сечение катушки" и "Витков катушки" соответствующие значения.
- 2.3...13 Нажать кнопку с треугольником в окне "Выбор калибровки электромагнита" и в появившихся записях, выполненных ранее калибровок выбрать калибровку для этого типоразмера магнита.
- 2.3...14 В появившихся окнах "Предел максимального тока" поставить флажок в окошке "5.0А" или "10.0А".
- 2.3...15 Движком или в окошке выставить максимальный ток в диапазоне от 0 до 4000 условных единиц.
- 2.3...16 Нажатие кнопки "OK" начинает автоматическое измерение.
- 2.3...17 По окончании измерений результаты в виде петли гистерезиса отображаются графически в окне "Графика", и в правом поле отображаются исходные данные и численные значения определенных магнитных характеристик.

# 2.3.7 **Измерение в режиме "Поверка"**

- 2.3...1 Подключить первичную обмотку (Н1, К1) катушки взаимной индуктивности (КВИ) с последовательно включенным амперметром к клеммам (Нн НК) и измерительную обмотку (Н2, К2) к клеммам (Ин Ик).
- 2.3...2 В окне "Поверка" для поверки канала тока поставить флажок в окошке "Установить ток", для поверки канала магнитного потока – в окошке "Поток".
- 2.3...3 В режиме поверки тока в окошке "Ток" установить величину тока, пропускаемого через первичную обмотку образцовой катушки взаимной индуктивности и нажать кнопку "Выполнить". Величина тока, поступающая в первичную обмотку КВИ, измеряется амперметром и сравнивается с заданной.
- 2.3...4 В режиме поверки магнитного потока в окошке "Ток" установить величину тока I в диапазоне 0.01-1А и нажать кнопку "Выполнить". В автоматическом режиме в первичной обмотке КВИ установится ток заданной величины и переключится с положительного на отрицательное. В строке на панели окна появится значения тока I в А и запись вида:

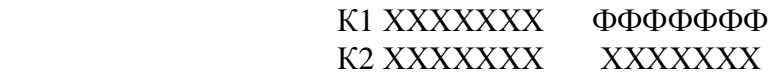

где ФФФФФФ - измеренная величина магнитного потока в Фи в Вб, остальные три числа – вспомогательные, для оценки точности калибровки.

2.3...5 Вычислить поток Фм во вторичной обмотке КВИ:

$$
\Phi M = M \times \Delta I1,
$$

где  $\Delta I = +I - (-I);$ 

M – коэффициент взаимной индуктивности КВИ.

2.3...6 Сравнить значения потоков Фи и Фм

# 3 Техническое обслуживание

# 3.1 Общие указания

3.1.1 Техническое обслуживание установки включает внешний осмотр и проверку работоспособности.

#### 3.2 Меры безопасности при работе с установкой

3.2.1 Перед включением в сеть электронного блока, необходимо проверить наличие предохранителя.

3.2.2 При монтаже и эксплуатации установки должны соблюдаться требования Межотраслевых правил по охране труда при эксплуатации электроустановок (правила безопасности) ПОТ РМ-016-2001, РД 153-34.0-03.150-00.

3.2.3 Перед работой блок питания необходимо заземлить с помощью клемм на задней панели.

3.2.4 Смена предохранителя должна производиться только после отключения электронного блока от сети.

# 4 Поверка установки

4.1 Поверка установки МК-3Э проводится в соответствии с методикой поверки МП 71-261-2008 "Установка магнитоизмерительная МК-3Э".

4.2 Установка магнитоизмерительная МК-3Э № \_\_\_\_\_\_\_ соответствует настоящему руководству по эксплуатации.

4.3 Свидетельство о поверке прилагается.

# 5 Текущий ремонт

5.1 Ремонт установки осуществляет предприятие-изготовитель. В течение гарантийного срока потребитель имеет право на бесплатный ремонт установки при наличии документа, подтверждающего дату приемки.

5.2 Текущий ремонт, не связанный с разборкой установки: замена предохранителей, подключение, отключение установки от компьютера выполняется персоналом предприятия-пользователя. Все виды текущего ремонта выполняются при полном отключении блоков установки и компьютера от питающей сети ~220 В.

5.3 При отказе в работе или неисправности установки потребитель должен составить акт о необходимости ремонта. Неисправная установка с актом должна быть отправлена изготовителю.

# 6 Хранение

6.1 Хранение установки на складах изготовителя и потребителя должно соответствовать условиям хранения 1 ГОСТ 15150.

# 7 Транспортирование

7.1 Транспортирование установки должно производиться в соответствии с ГОСТ 12997 в закрытом транспорте (железнодорожных выгонах, контейнерах, закрытых авто-

машинах, трюмах судов, герметизированных отсеках самолетов и т.д.). Во время погрузочно-разгрузочных работ и транспортирования ящики с блоками установки не должны подвергаться резким ударам и воздействию атмосферных осадков.

# 8 Сведения об изготовителе и гарантийные обязательства

Изготовитель: ЗАО "НПО "Интротест".

620049, г. Екатеринбург, К-49 , а/я 105.

Тел/Факс. (343) 375-49-12.

# E-mail: [levnik@r66.ru](mailto:levnik@r66.ru)

8.1 Средний срок работы установки МК-3Э при условии соблюдения потребителем правил эксплуатации, установленных техническими условиями 4276-003-20872-624-2002, – не менее 5 лет.

8.2 Изготовитель установки МК-3Э произодит ее гарантийное обслуживание в течение 18 месяцев со дня сдачи потребителю. При отказе в работе или неисправности установки в течение гарантийного срока потребитель должен составить акт о необходимости ремонта. Неисправная установка с актом должна быть отправлена изготовителю.

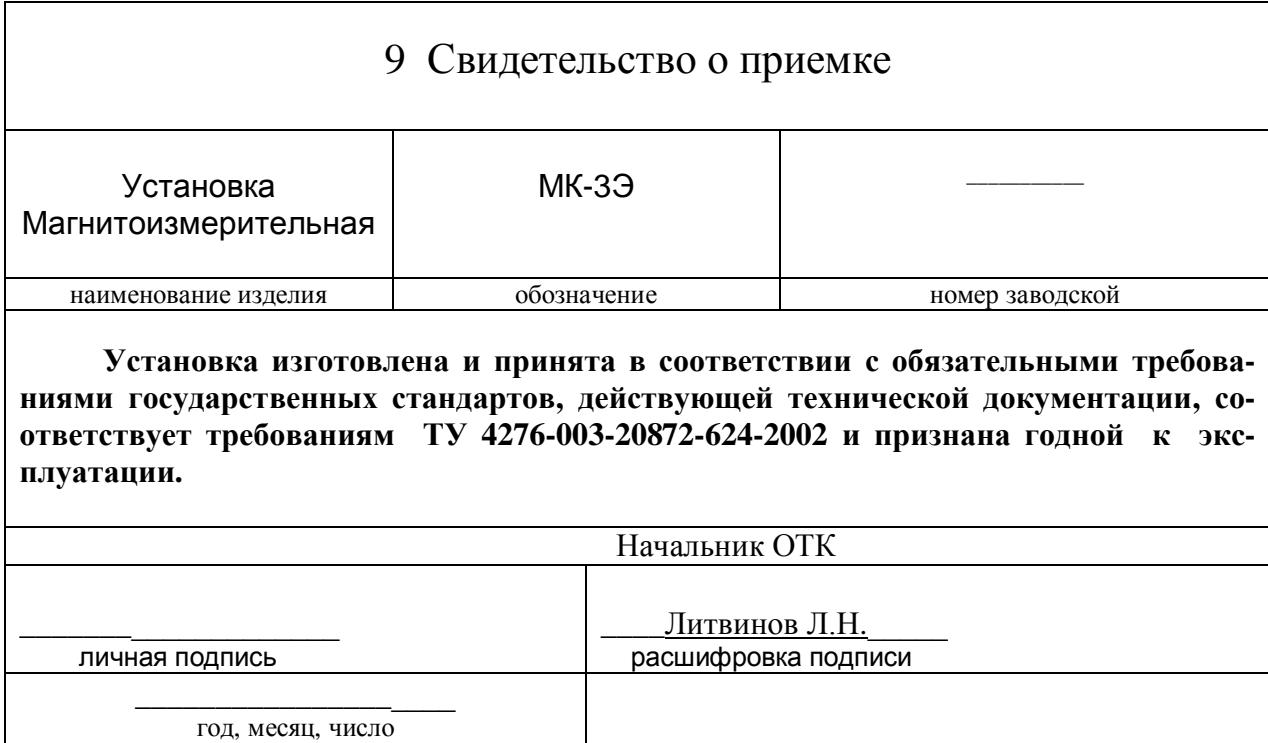

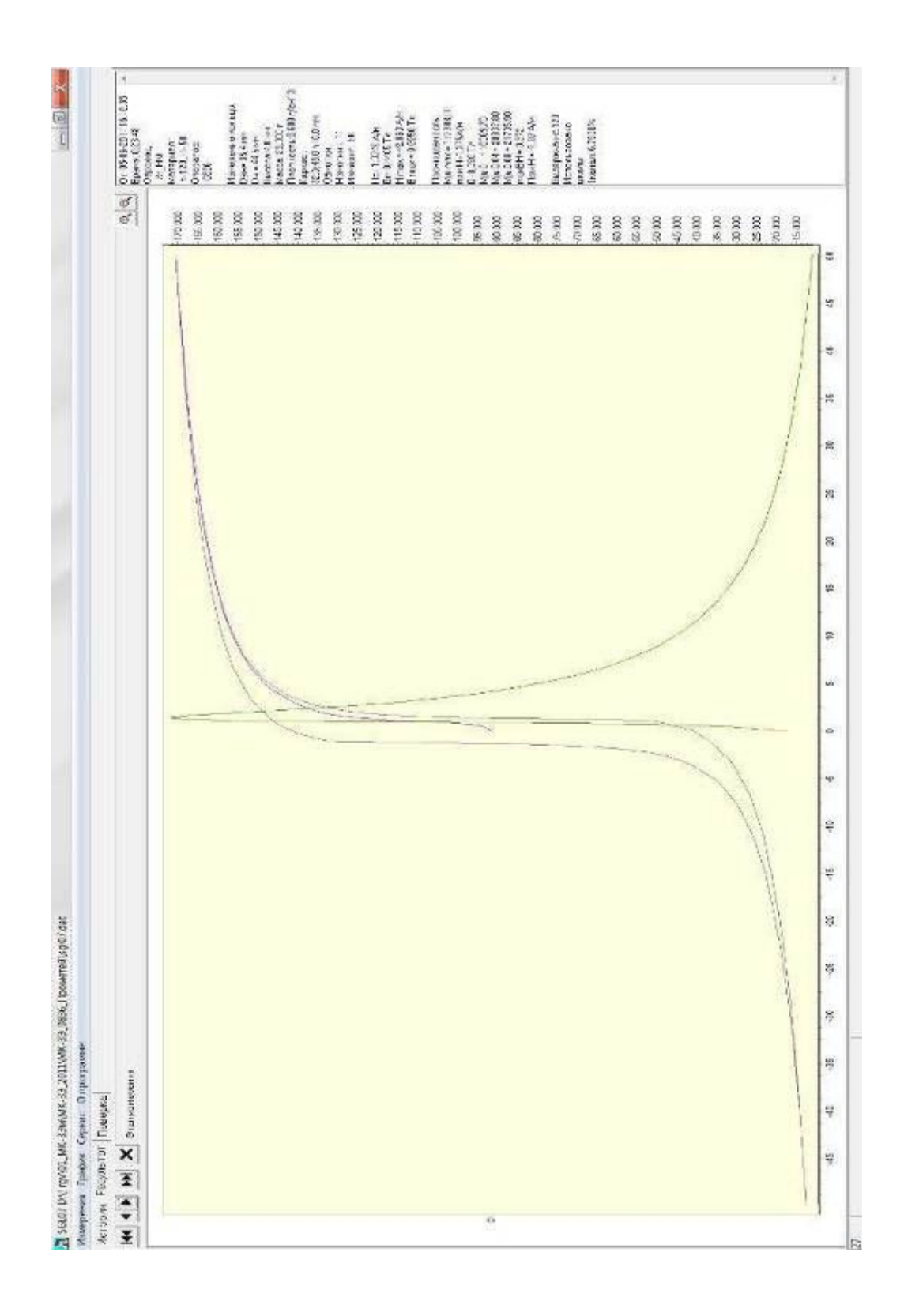

*Рис. 2 Основное окно*

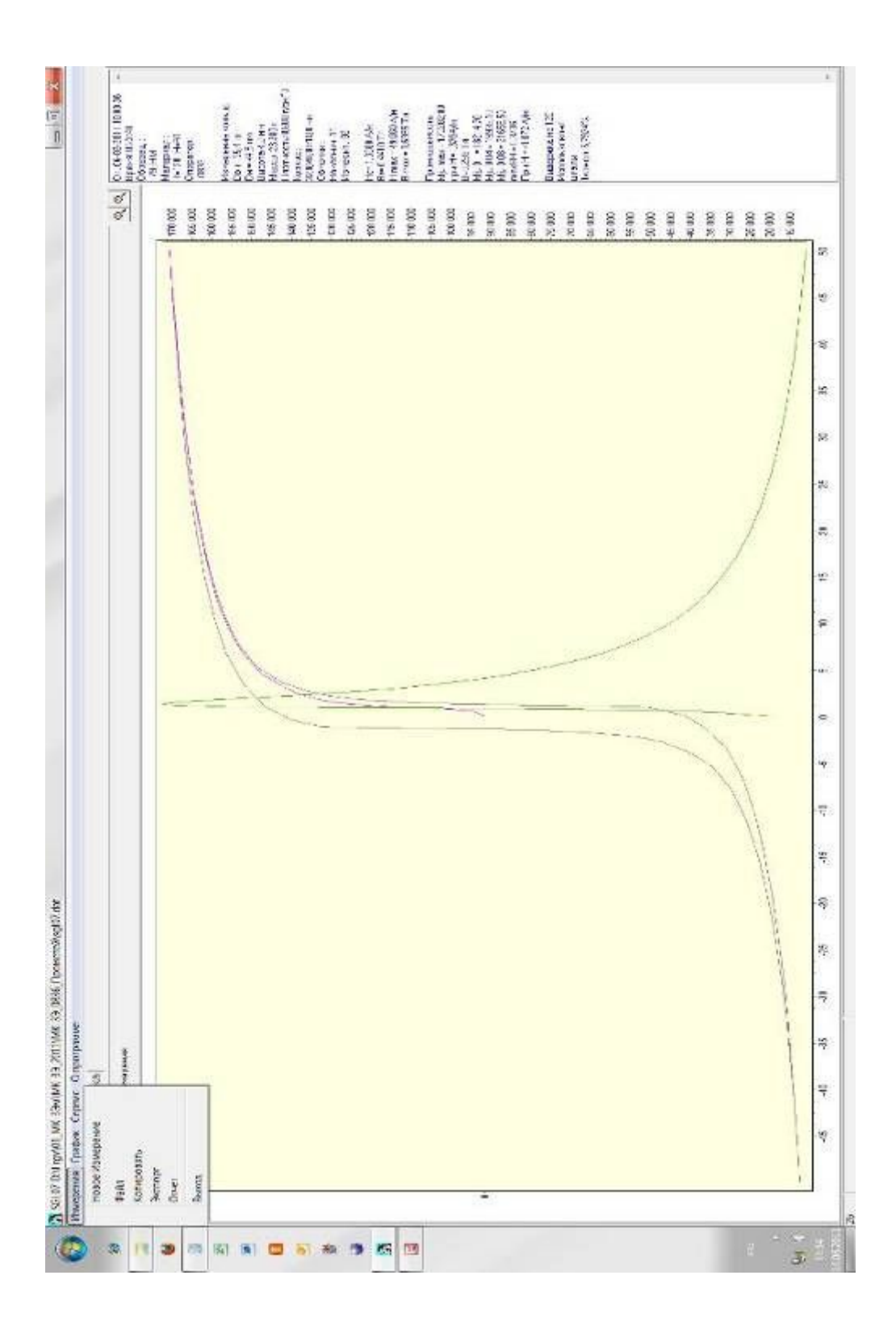

*Рис. 3 Окно "Измерения"* 

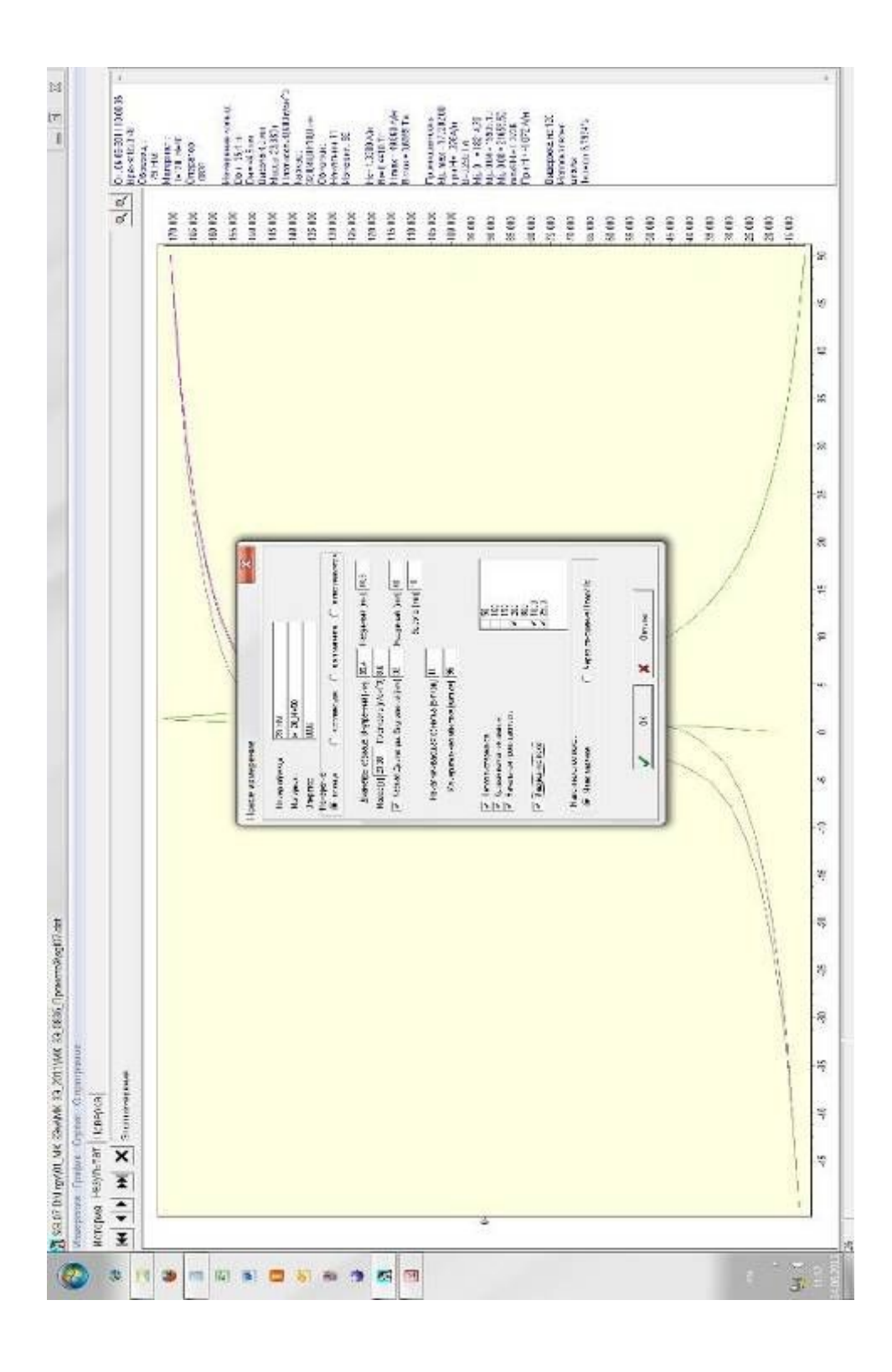

*Рис. 4 Новое измерение\Кольцо (заданы масса и плотность)* 

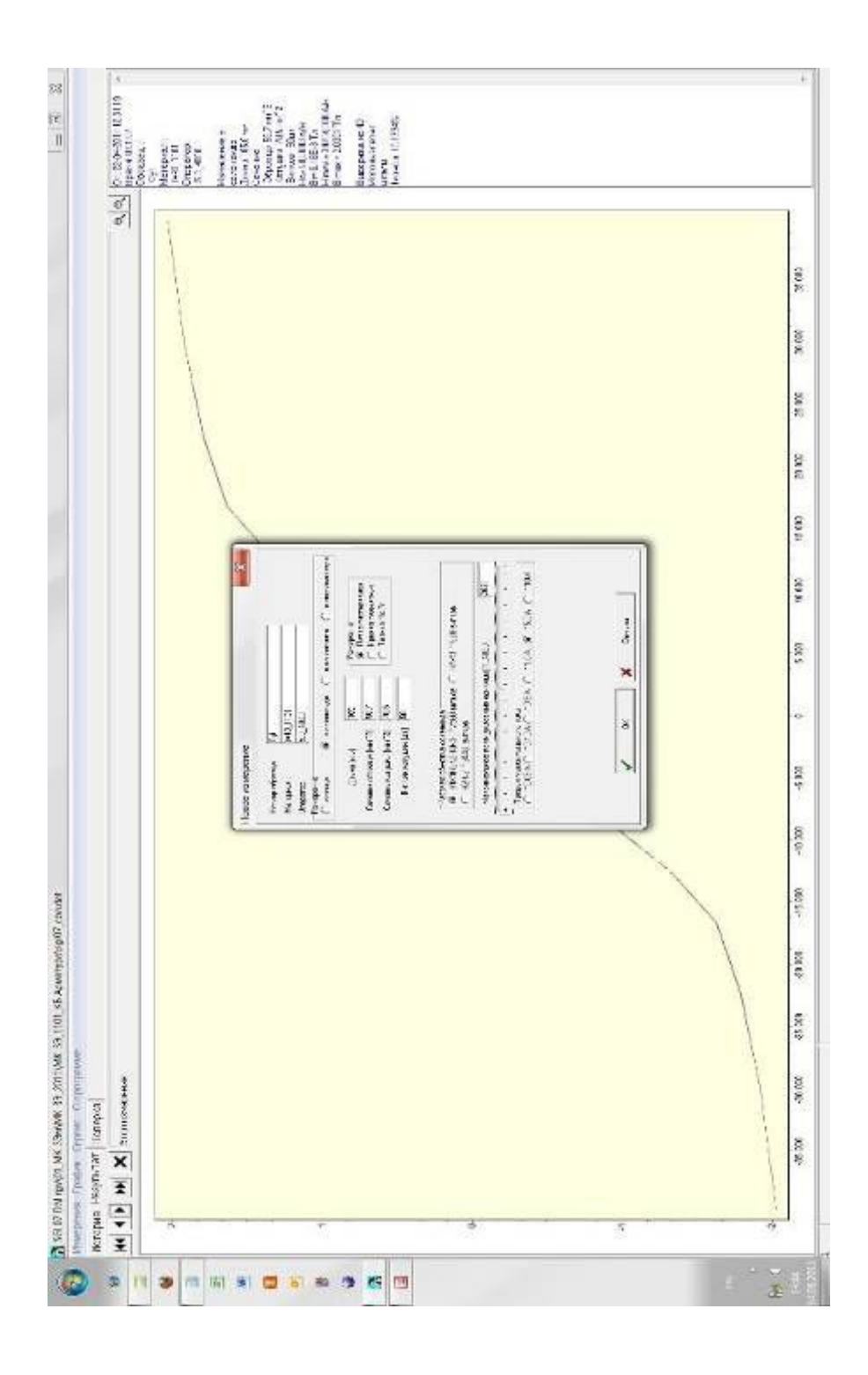

*Рис. 5 Новое измерение\ в соленоиде\Петля*

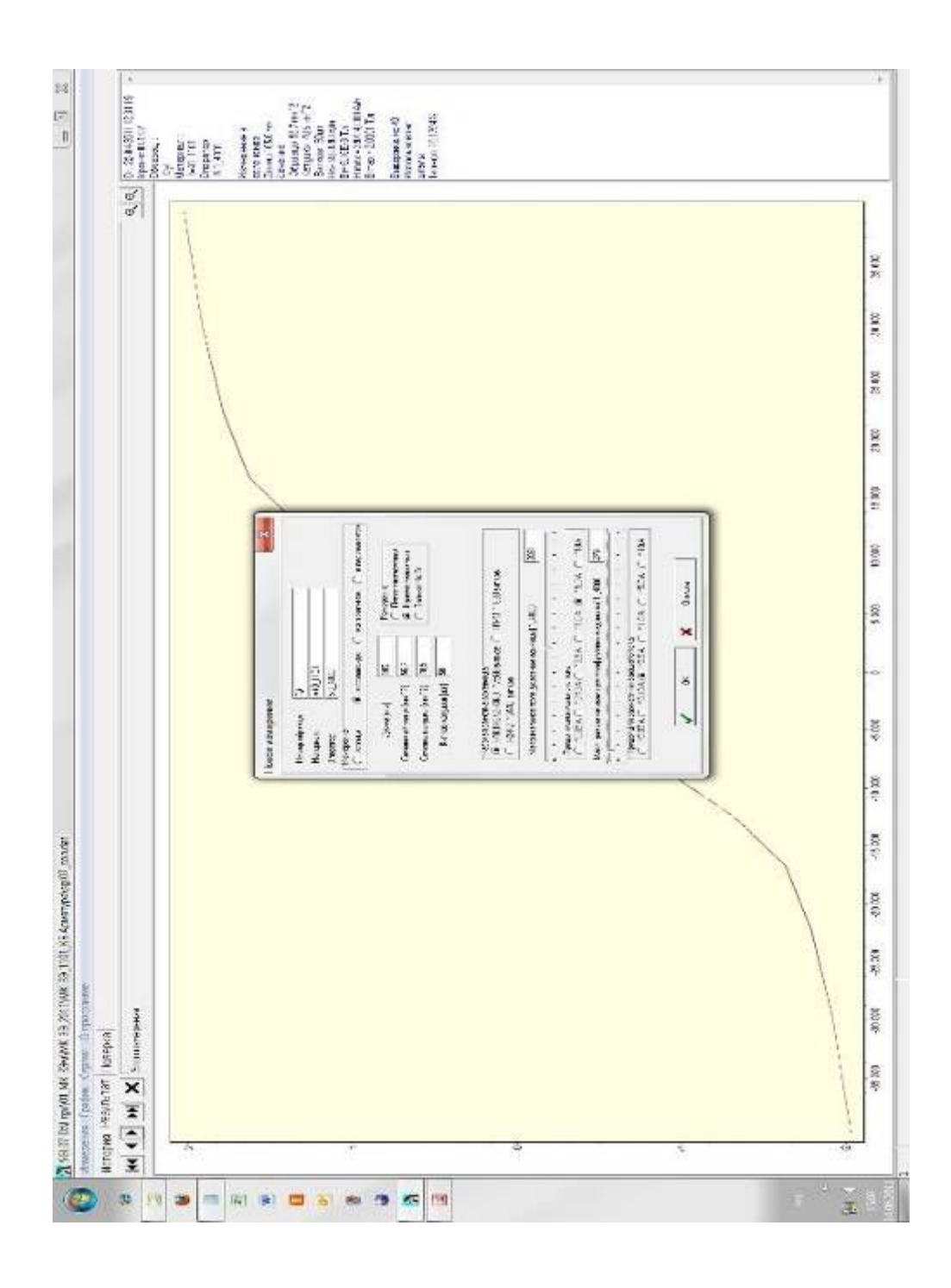

*Рис.6 Окно "Новое измерение\ Измерение в соленоиде\ кривая размагничивания"* 

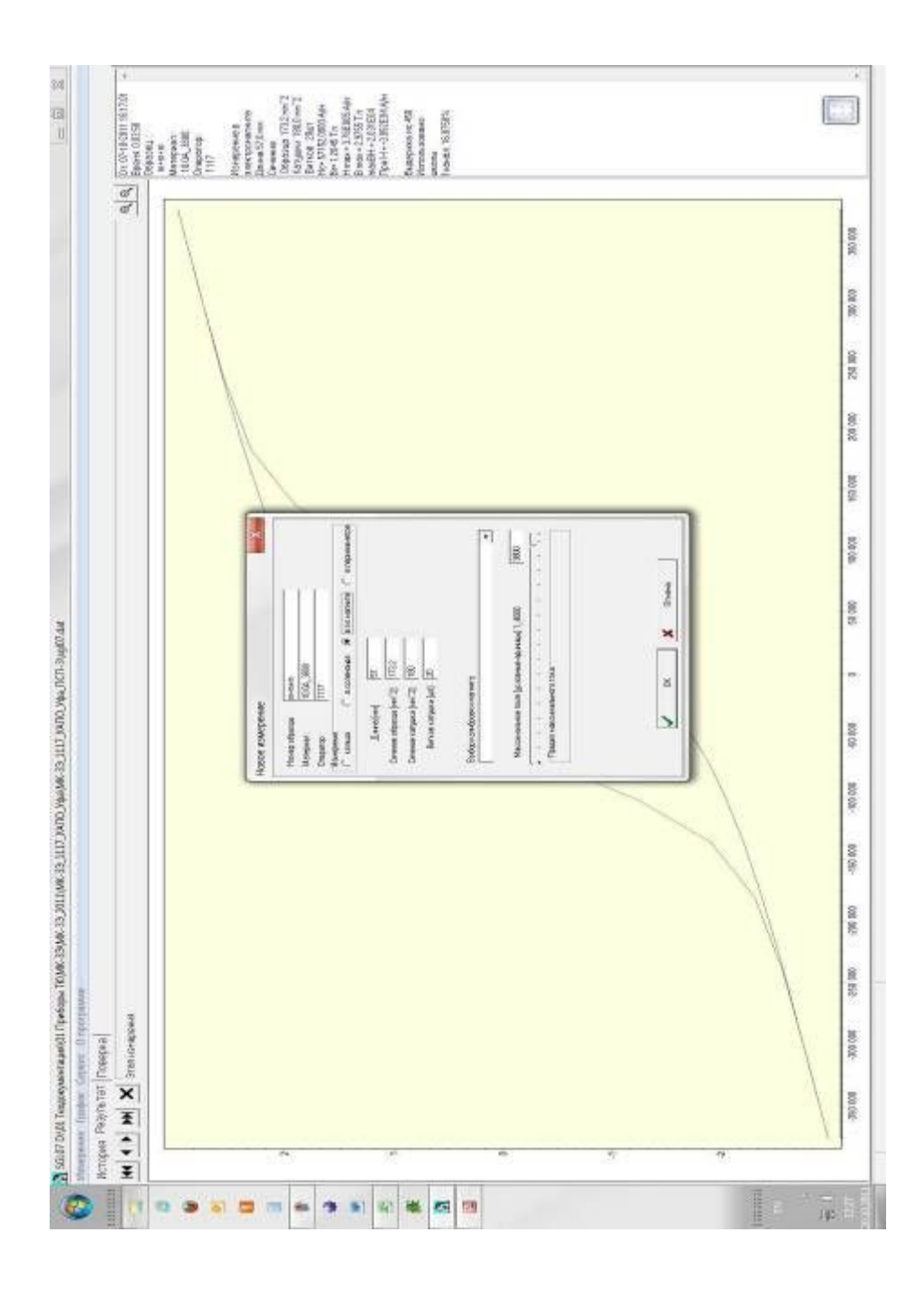

Рис.7 Окно "Новое измерение\Измерение в электромагните"

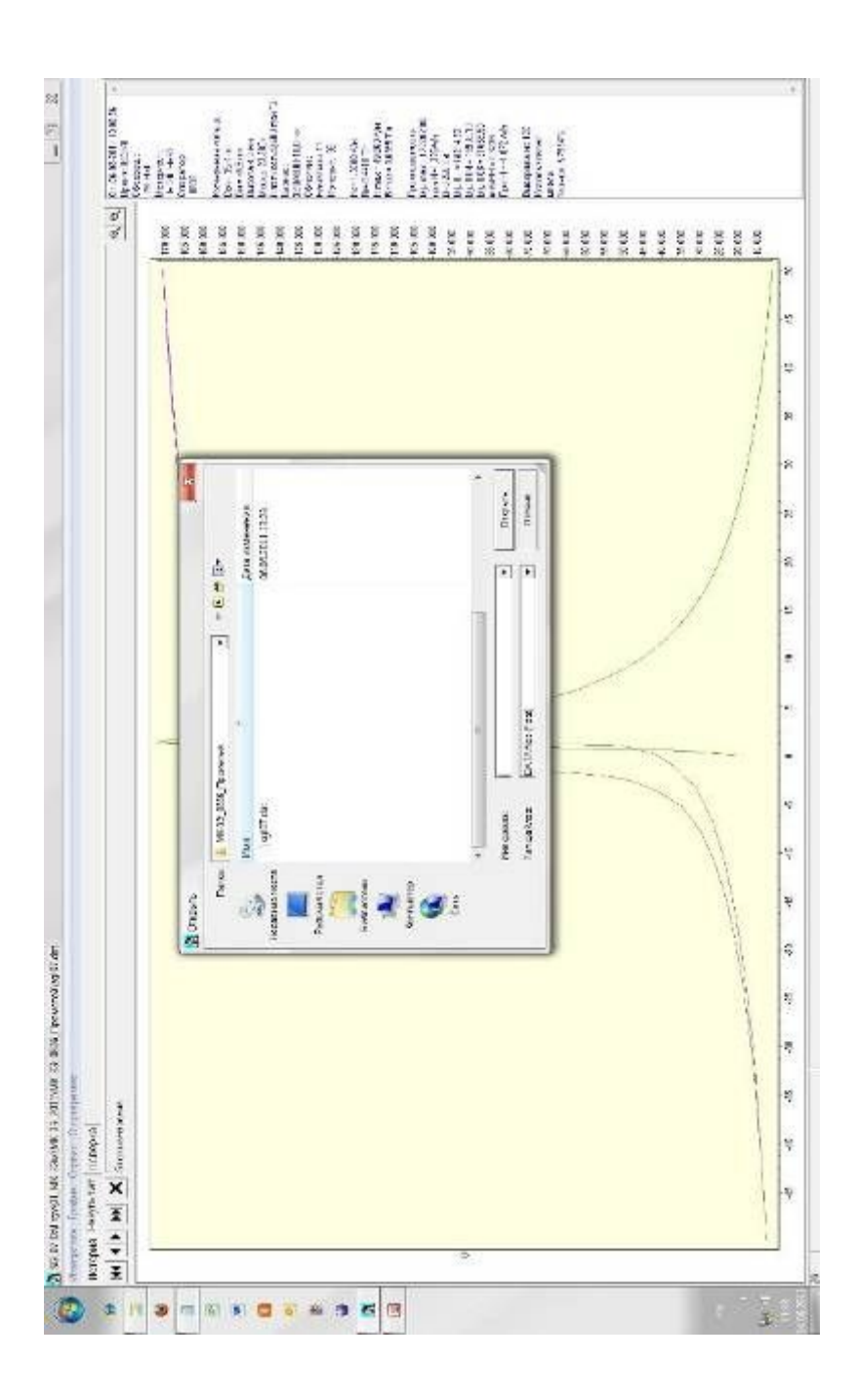

Рис.8 Окно "Измерения\Файл"

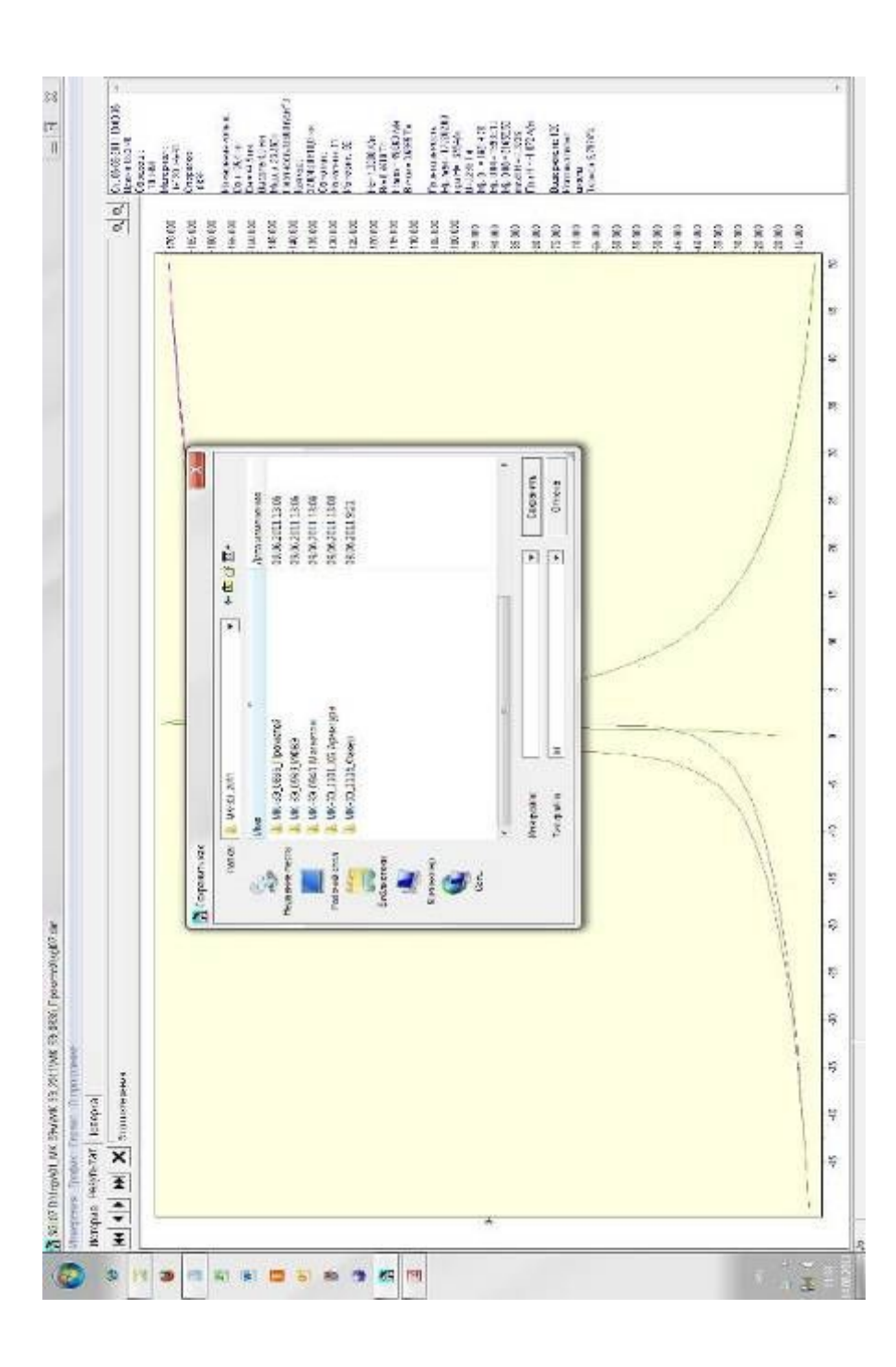

Рис. 9 Окно "Измерения\Экспорт"

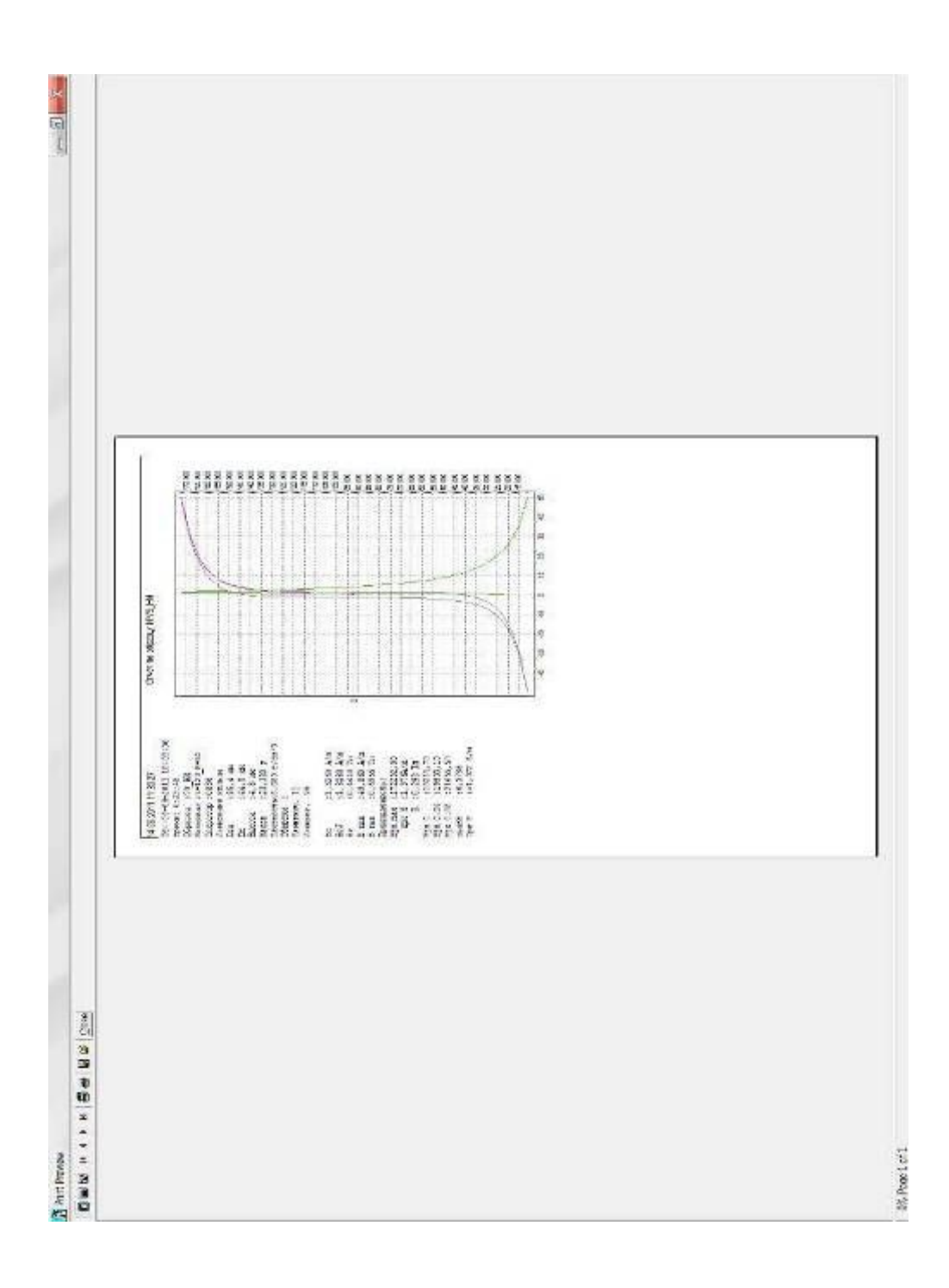

*Рис. 10 Окно "Измерения\Отчет"* 

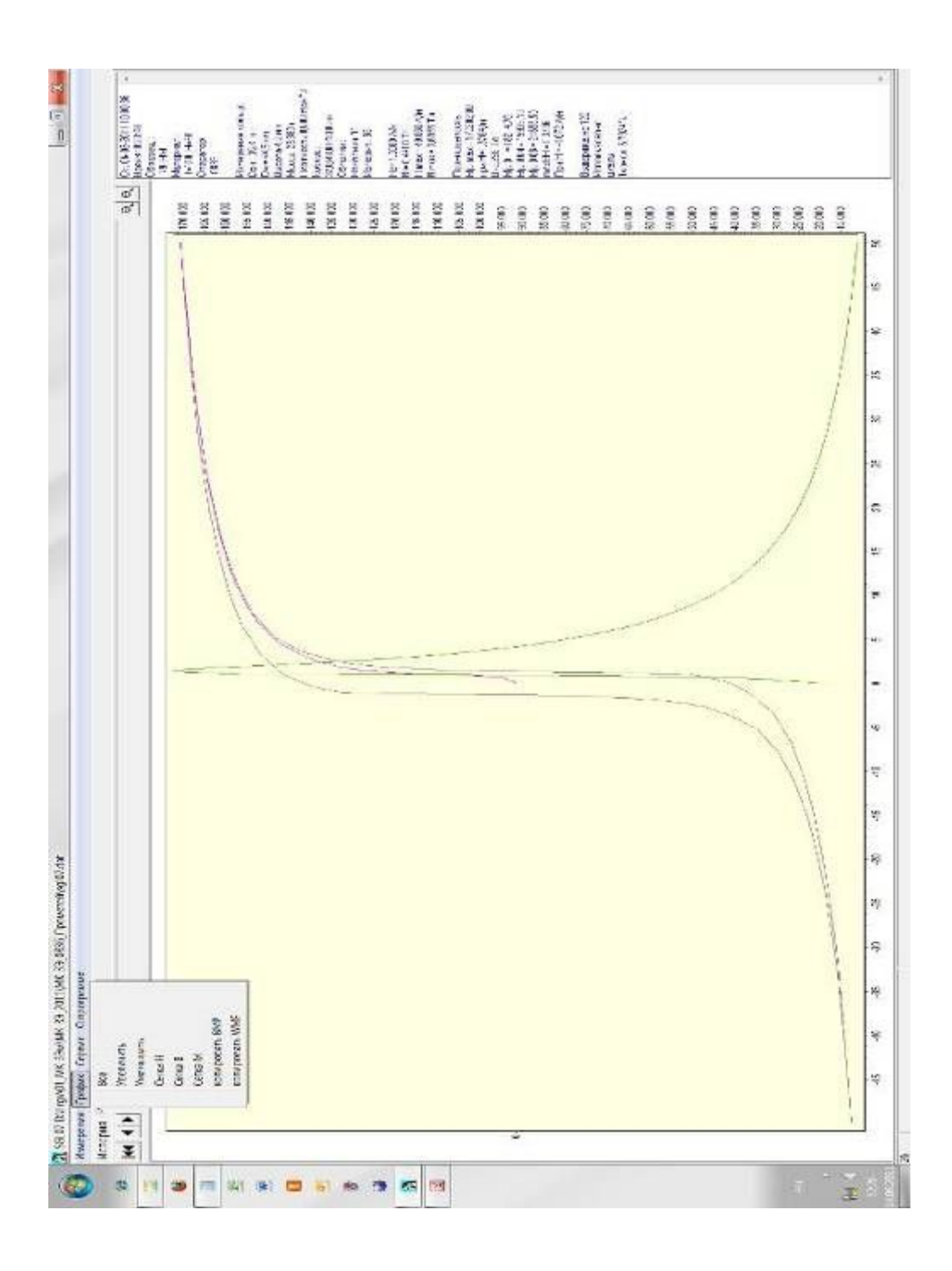

Рис.11 Окно "График".

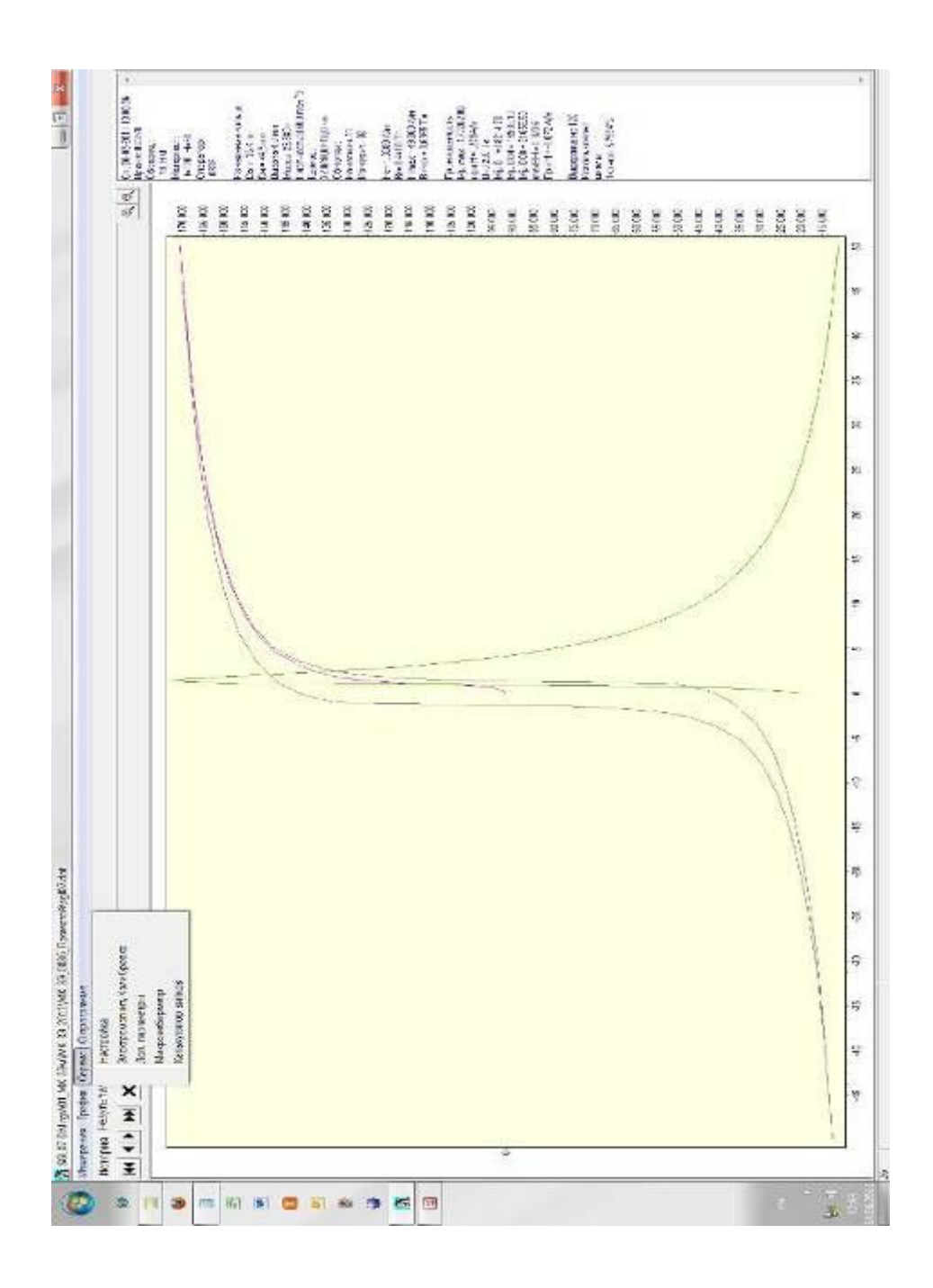

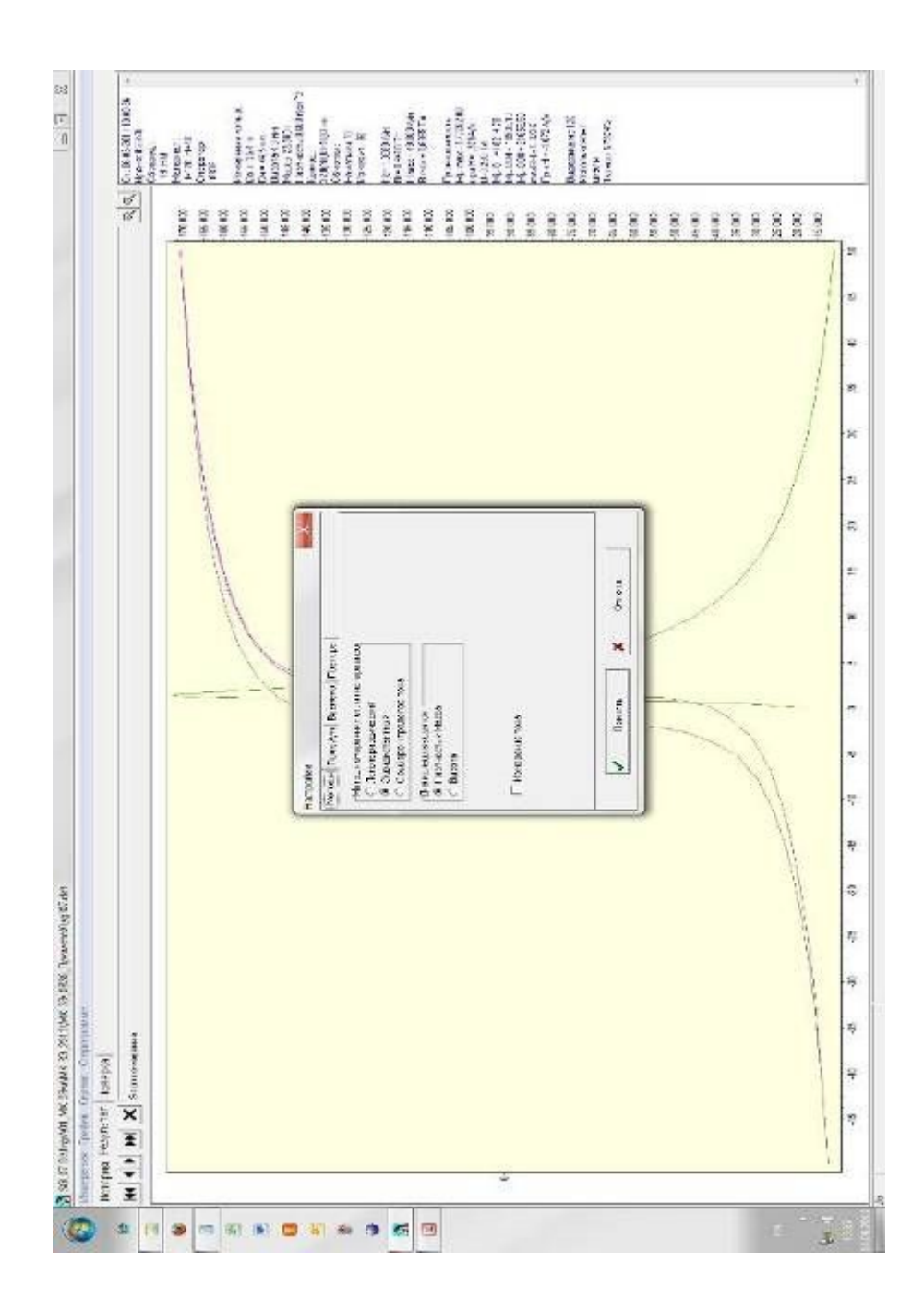

*Рис.13 Окно "Сервис\Настройка\Методы".* 

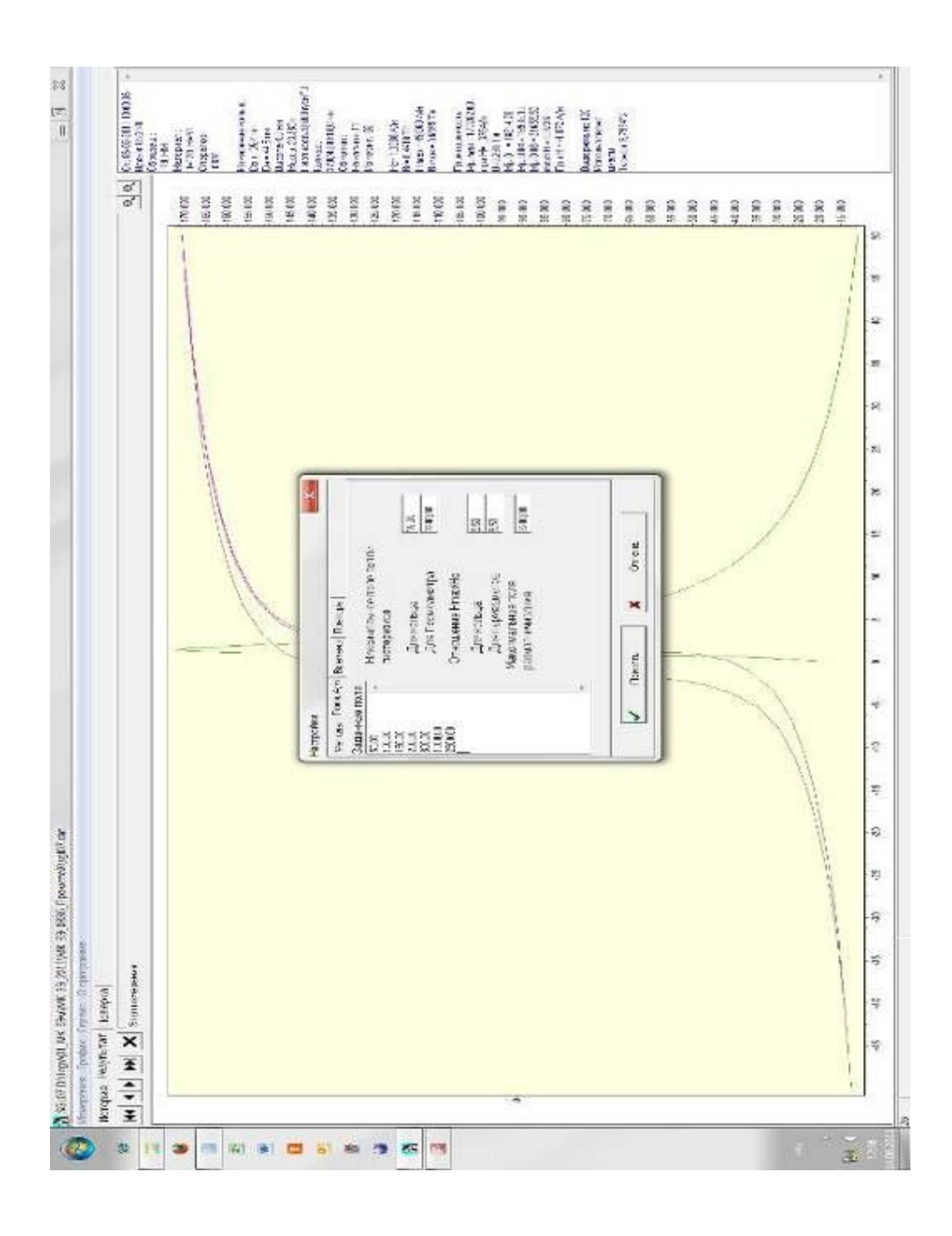

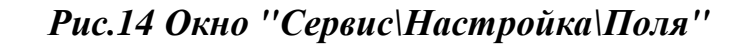

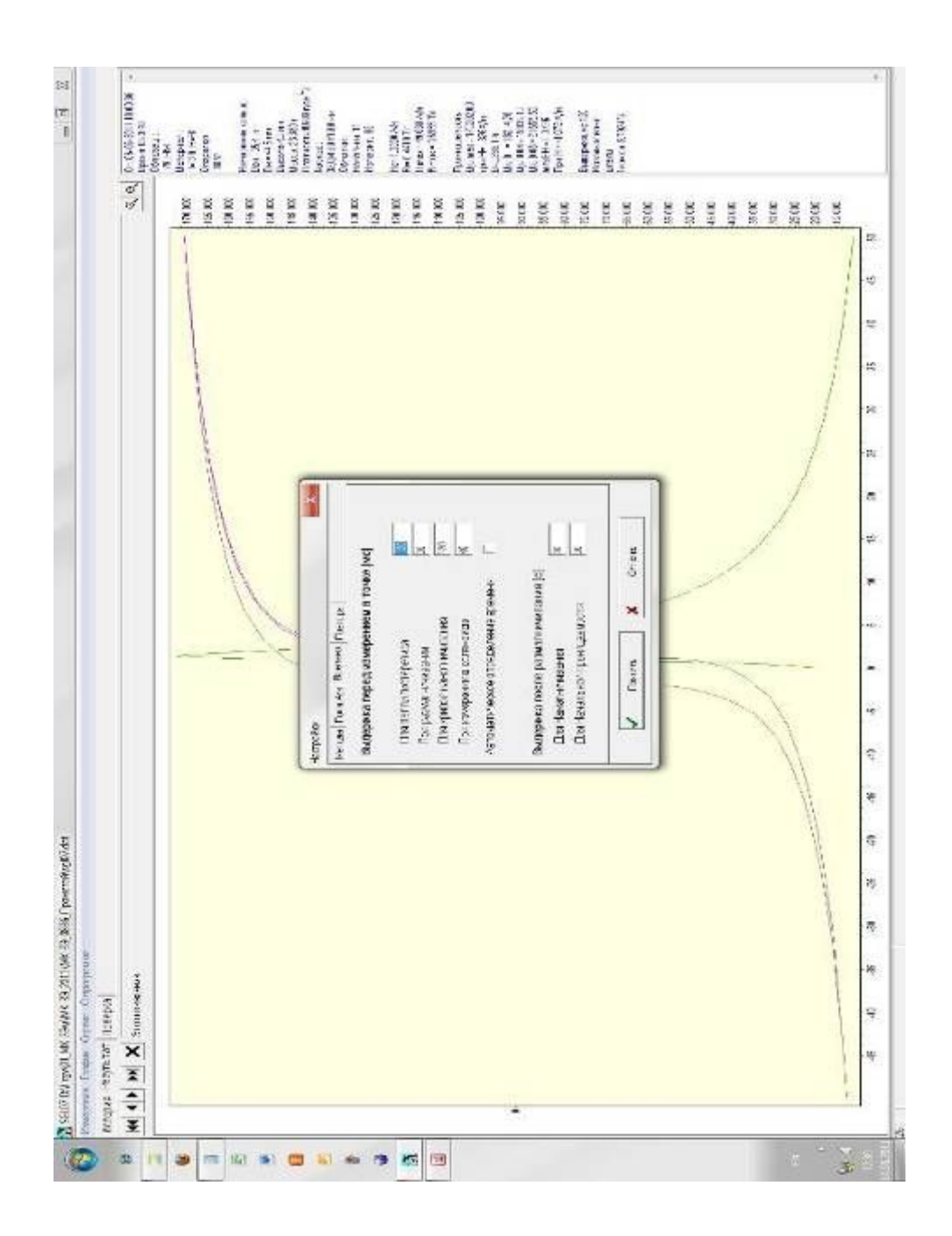

*Рис.15 Окно "Сервис\Настройка\Времена"* 

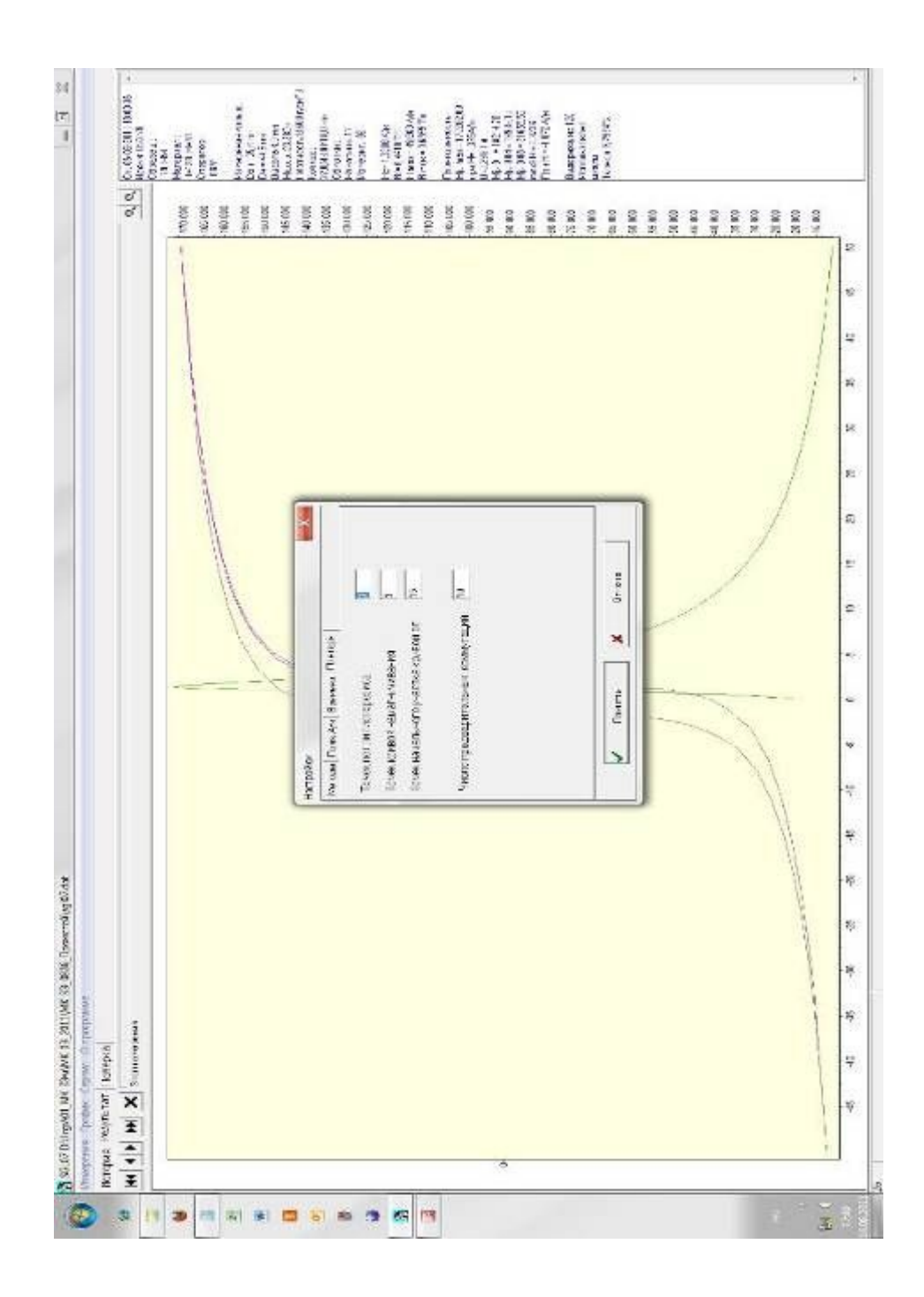

Рис.16 Окно "Сервис\Настройка\Повторы"

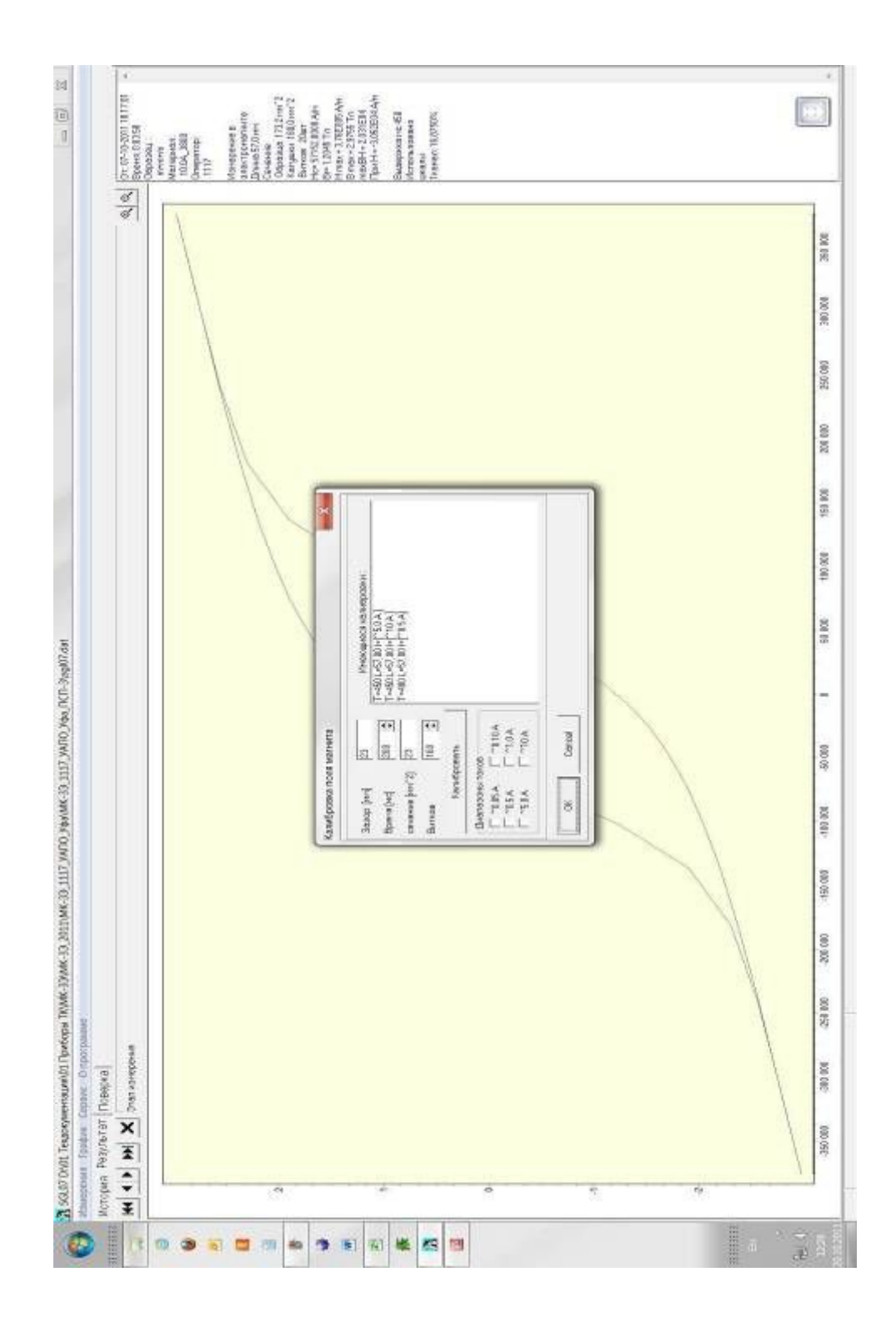

*Рис.19 Окно "Сервис\Настройка\Калибровка электромагнита".* 

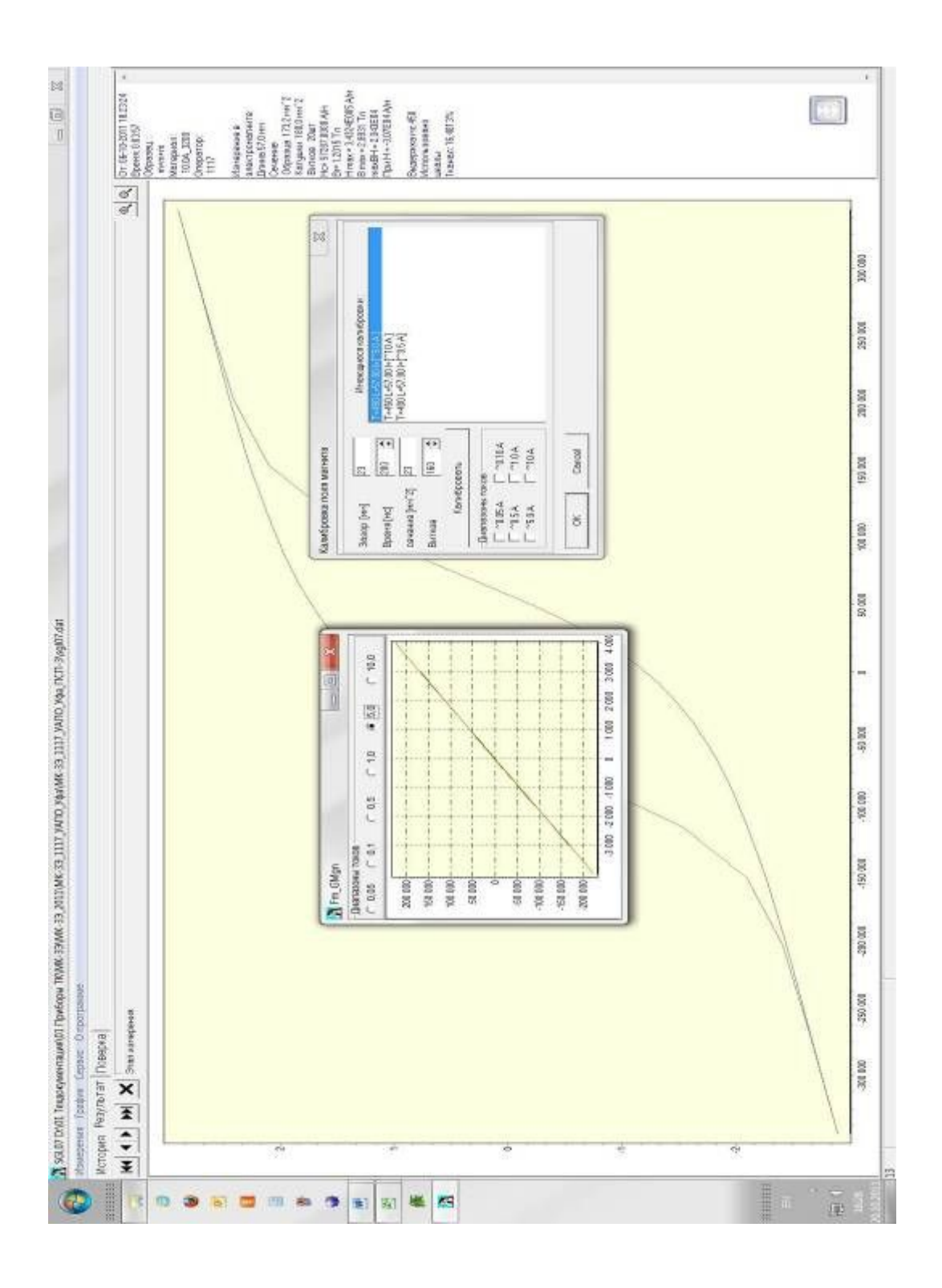

Рис.18 Окно "Калибровки электромагнита".

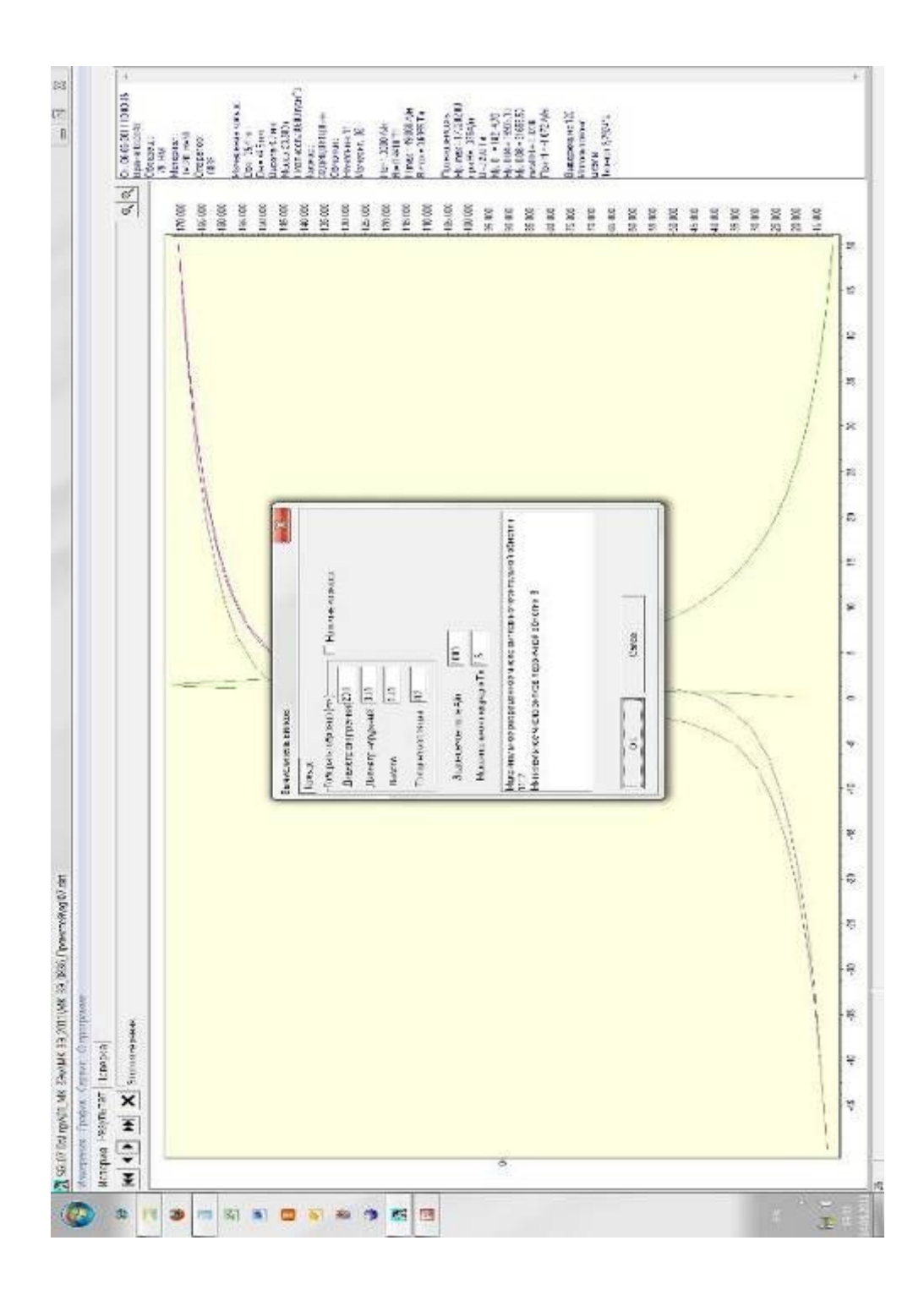

Рис.19 Окно "Вычислитель витков".

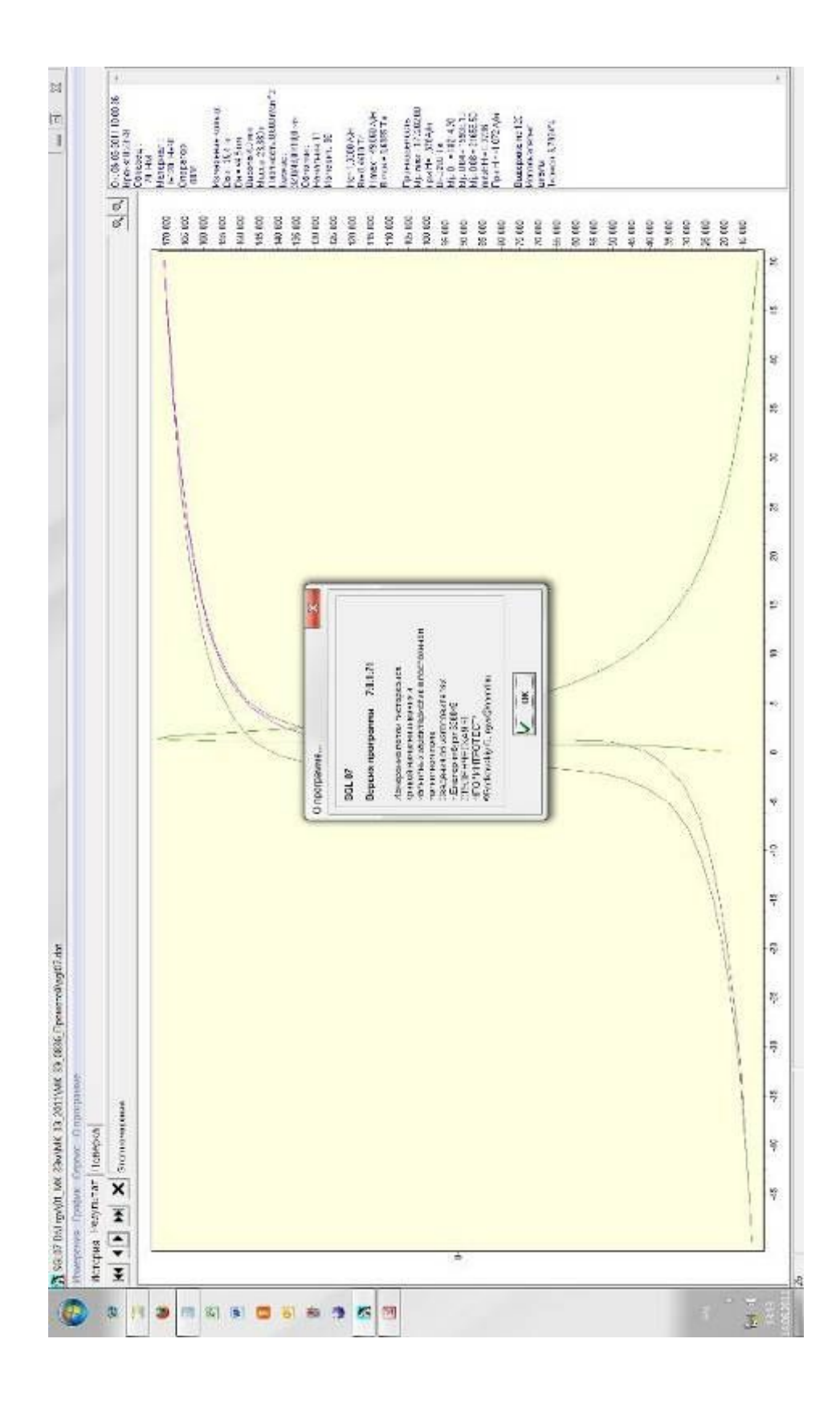

Рис.20 Окно "О программе".

| $\sim$ 11<br>Hmax ABmax 7 BHtrax<br>6141 MARD 15801 22310<br>2010.00<br>2.0782<br>14748 00002<br>coop 6 0220 516.8<br>0.0000<br>\$80.50<br>000000 81000<br>1.3:36 8.0002<br>0.0002<br>0.0002<br>0.0002<br>0.0000<br>0.0000<br>0.0002<br>0,000<br>0.0000<br>0.000<br>0.000<br>4.981 <sup>3</sup><br>7.0535<br>08795<br>7.0045<br>2.1889<br>0,000<br>doubl<br>7:241<br>0.5534 0.832<br>1,1482<br>72.87<br>08:30<br>7.0342<br>7.1642<br>4903.5 1.2540<br>0.0277<br>1986.1<br>0.7212<br>0.8725<br>0.0084<br>1,8402<br>6462<br>1,0082<br>1,3508<br>0.0218<br>0.0400<br>52108<br>1,8746<br>1,9460<br>0.2358<br>3,9316<br>0.3193<br>0.5957<br>1,346<br>.RE<br>0.0787<br>0.9005<br>200<br>0.360<br>Ľ<br>2.187<br>3.93.5<br>16BV.0<br>2<br>3999.0<br>Vulle 2<br>39983<br>222<br><b>NRID</b><br>196.3<br>T16.3<br>399.3<br>E pb.<br>099.5<br>2002<br>2005<br>1962.196.02<br>4382034097<br>45594,3099.7<br>43656.00007<br>2 0002 200927<br>47720.7300.7<br>200.5<br>47941.8200.7<br>7 Belod Out 31<br>198023024<br>82147172282.499<br>R60 11 220 8 489<br>66/18/22/18 1/48<br><b>LITRE</b><br>a a a<br>A A A<br>B H H<br>812.6<br>$\frac{5}{173}$<br>3147<br>28<br>態<br>蠶<br>¥E<br>Kosaposelle<br>Ş<br>B<br>$\frac{3}{2}$<br><b>OTHER TIGHTS</b><br><b>Infraction</b><br>Uner<br>子生<br>$\frac{3}{2}$<br>28.5<br>106.3<br>428<br>$\frac{32}{2}$<br>im)<br>131<br>7.08<br>34.5<br>1902 1188500<br>MI-400<br>$322 - 4100$<br>$\frac{1}{2}$<br>472-300<br>001338<br>200 4,800 48 E400<br>525<br>0281691144-2240<br>3<br>÷<br>038607270200<br>4721 1380200<br>19.0<br>İ<br>W2 4c AM B Tu<br>FEDERALISM 008<br>2850,200,422<br>1,470<br>263,560,551<br>265,000,882<br>280,490,0288<br>Ş<br>281.5700.935<br>245,390,038<br>19,300.04<br>SH.<br>414<br>ę<br>Ę<br>Ę<br>H<br>字<br>運<br>P<br>3100834<br>띚<br>2226 00 3:38<br>2233200.042<br>1675023622<br>46,330<br>3,330<br>1813.<br>日本班<br>0.8%2<br>19,834<br>31.9<br>0.874<br>0.534<br>自我学<br>認証<br>653<br>5005<br>ä<br>S.<br>\$Q<br>200<br>2011<br>205<br>200<br>200<br>$\frac{1}{2}$<br>260<br>2015<br>200<br>200<br>2019<br>260<br>200<br>200<br>200<br>260<br>200<br>震<br>ă<br>E.<br>呂<br>篙<br>忌<br>Ğ<br>운<br>Э<br>E<br>瓽<br>谣<br>handed.<br>1-120 1-425 3028 3038 312 800 10 00 40<br>1-100 FF426 2008 2008 2010 00:40<br>H 1991   H285 2003 3003 3003 000 000 000<br>  H 1991   H 285 2003 3003 3003 0000 00000<br>  H 1991   H 286 104 012 2003 0000 0000   1<br>  H 1991   H 286 1044 3022 303 5000   10   11<br>01/20120822323232323241<br>12010-<br>H 120_1=425.0055.3038.787.90010.000<br>1+120_1=756.1044.9023.925.9001.10 11<br>1+120_1=426.3036.3030_2020010.000<br>1-120 1-425 30% 30% 207 20010 0010<br>2000-<br>$201 -$<br>$-200$<br>-162<br>1200<br>tMi-<br>$1201 -$<br>$-100$<br>1200<br>20.0<br>ż<br>š<br>Jes.<br>żn c<br>ă<br>300<br>300<br>201<br>1200<br>Margunariot MC2 MMacillone<br>0.00 0.00 18 00+<br>6,00 0.00 16,00-<br>0.00 0.00 10.00-<br>600 BIO 1800-<br>0.00 16.00-<br>0.00 0.00 10.00-<br>0.00 16.00-<br>0.00 0.00 0.00<br>$-2299$<br>$-359$<br>0.00 19.00-<br>0.00 0.00 12,00<br>0.00 0.00 19.00<br>0,00 0.00 12,00<br>0.00 19.00<br>0.00 19.00<br>v.10 0:00 13.00<br>0.00 0.00 19.00<br>0.00 0.00 13.00<br>01/21 000 00/0<br>0.00 0.00<br>880<br>8<br>g<br>L<br>E<br>g<br>E<br>H-1000<br>0000<br>HHSOCK<br>H-402<br>HHOICE<br>IF6000<br>H=002<br>H=002<br>H-SCX<br>7588<br>H-SCCC<br>H-1600<br>$\frac{6}{5}\frac{1}{5}$<br>$\begin{array}{l} 1 \\ 1 \\ 2 \\ 3 \\ 4 \\ 5 \\ 6 \\ \end{array}$<br>ļ<br>Ŧ<br>Откратск<br>0540620111550008<br>05406/07119160883<br>02991111024040<br>05-AB-2011 13 3 0885<br>0010920111050003<br>26-68-2011 10:2:00:38<br>05-05-201144-0038<br>5880 0 501 中心DSAFESO<br>2692611122885<br>25.05-2011141.0835<br>2010/09/11 12:46885<br>09/09/2011 12:20:08:5<br>03-05-2011 102000<br>06-99-2011 1020888<br>09 08:2011 13:23888<br>08 65 2011 12 5 0885<br>03-05-2011 12:4003<br>06909111240888<br>09 06 2011 12 1 0886<br>39.05-2011 12:3 0885<br>05406-2011 12:3 0835<br>12:30000<br>06-69-2011 12.2 0838<br>08 08:2011 12:2 0888<br>26-05-20111215885<br>25-re-2n1112 0835<br>3693911CC0089<br>2:36-2011/01/085<br>009-RE-2013 16:40 0935<br>0091311360999990<br>02-05-201112-40885<br>0540840711034033<br>25-05-2011 141 0835<br>Renopota (Herewhere   Transport<br>2240-2011<br>File<br>T<br>ă<br><b>Di2 chr locu</b><br>12,35,300<br>T12 cry loop<br><b>NCCT+033</b><br>CKID HERE<br><b>KIND HISS</b><br><b>NACOTAGES</b><br>000010000<br>KX20 1-8882<br>KC_19HN<br>KIN HW<br>Copyright<br>N13 HM<br>Тат_ж<br>(liar_m)<br>$R_{\rm L, 2}$<br>11にごが<br>TIP civ<br>ND CN<br>712.39<br>$R_{\rm LCP}$<br><b>Tilcop</b><br><b>N&amp;A</b><br>T L<br>三点<br>Ξ<br>一<br>Ξ<br>Ξ<br>▭<br>Ξ | To contract the 20 of the 20 of 2000 to 2000 the 2018 To last 10 los To 10 los<br>Haummere Trages Cryster Omparpasser |  |  |  |  |  |
|----------------------------------------------------------------------------------------------------|----------------------------------------------------------------------------------------------------|--|--|--|--|--|
|                                                                                                    |                                                                                                    |  |  |  |  |  |
|                                                                                                    |                                                                                                    |  |  |  |  |  |
|                                                                                                    |                                                                                                    |  |  |  |  |  |
|                                                                                                    |                                                                                                    |  |  |  |  |  |
|                                                                                                    |                                                                                                    |  |  |  |  |  |
|                                                                                                    |                                                                                                    |  |  |  |  |  |
|                                                                                                    |                                                                                                    |  |  |  |  |  |
|                                                                                                    |                                                                                                    |  |  |  |  |  |
|                                                                                                    |                                                                                                    |  |  |  |  |  |
|                                                                                                    |                                                                                                    |  |  |  |  |  |
|                                                                                                    |                                                                                                    |  |  |  |  |  |
|                                                                                                    |                                                                                                    |  |  |  |  |  |
|                                                                                                    |                                                                                                    |  |  |  |  |  |
|                                                                                                    |                                                                                                    |  |  |  |  |  |
|                                                                                                    |                                                                                                    |  |  |  |  |  |
|                                                                                                    |                                                                                                    |  |  |  |  |  |
|                                                                                                    |                                                                                                    |  |  |  |  |  |
|                                                                                                    |                                                                                                    |  |  |  |  |  |
|                                                                                                    |                                                                                                    |  |  |  |  |  |
|                                                                                                    |                                                                                                    |  |  |  |  |  |
|                                                                                                    |                                                                                                    |  |  |  |  |  |
|                                                                                                    |                                                                                                    |  |  |  |  |  |
|                                                                                                    |                                                                                                    |  |  |  |  |  |
|                                                                                                    |                                                                                                    |  |  |  |  |  |
|                                                                                                    |                                                                                                    |  |  |  |  |  |
|                                                                                                    |                                                                                                    |  |  |  |  |  |
|                                                                                                    |                                                                                                    |  |  |  |  |  |
|                                                                                                    |                                                                                                    |  |  |  |  |  |
|                                                                                                    |                                                                                                    |  |  |  |  |  |
|                                                                                                    |                                                                                                    |  |  |  |  |  |
|                                                                                                    |                                                                                                    |  |  |  |  |  |
|                                                                                                    |                                                                                                    |  |  |  |  |  |
|                                                                                                    |                                                                                                    |  |  |  |  |  |
|                                                                                                    |                                                                                                    |  |  |  |  |  |
|                                                                                                    |                                                                                                    |  |  |  |  |  |
|                                                                                                    |                                                                                                    |  |  |  |  |  |
|                                                                                                    |                                                                                                    |  |  |  |  |  |
|                                                                                                    |                                                                                                    |  |  |  |  |  |
|                                                                                                    |                                                                                                    |  |  |  |  |  |
|                                                                                                    |                                                                                                    |  |  |  |  |  |
|                                                                                                    |                                                                                                    |  |  |  |  |  |
|                                                                                                    |                                                                                                    |  |  |  |  |  |
|                                                                                                    |                                                                                                    |  |  |  |  |  |
|                                                                                                    |                                                                                                    |  |  |  |  |  |
|                                                                                                    |                                                                                                    |  |  |  |  |  |

Рис. 21 Окно "История"

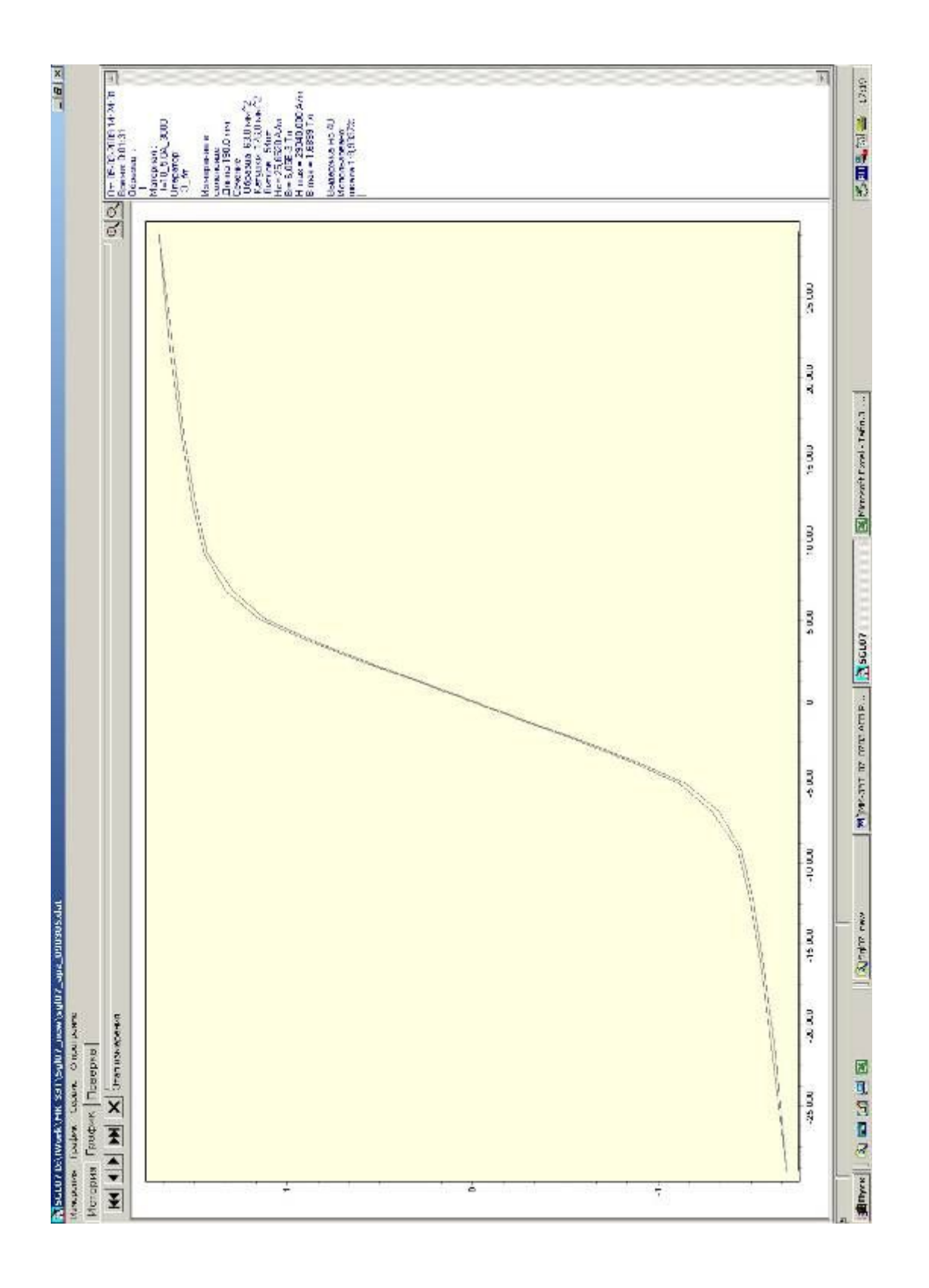

Рис. 22 Окно "Результат измерения в соленоиде"

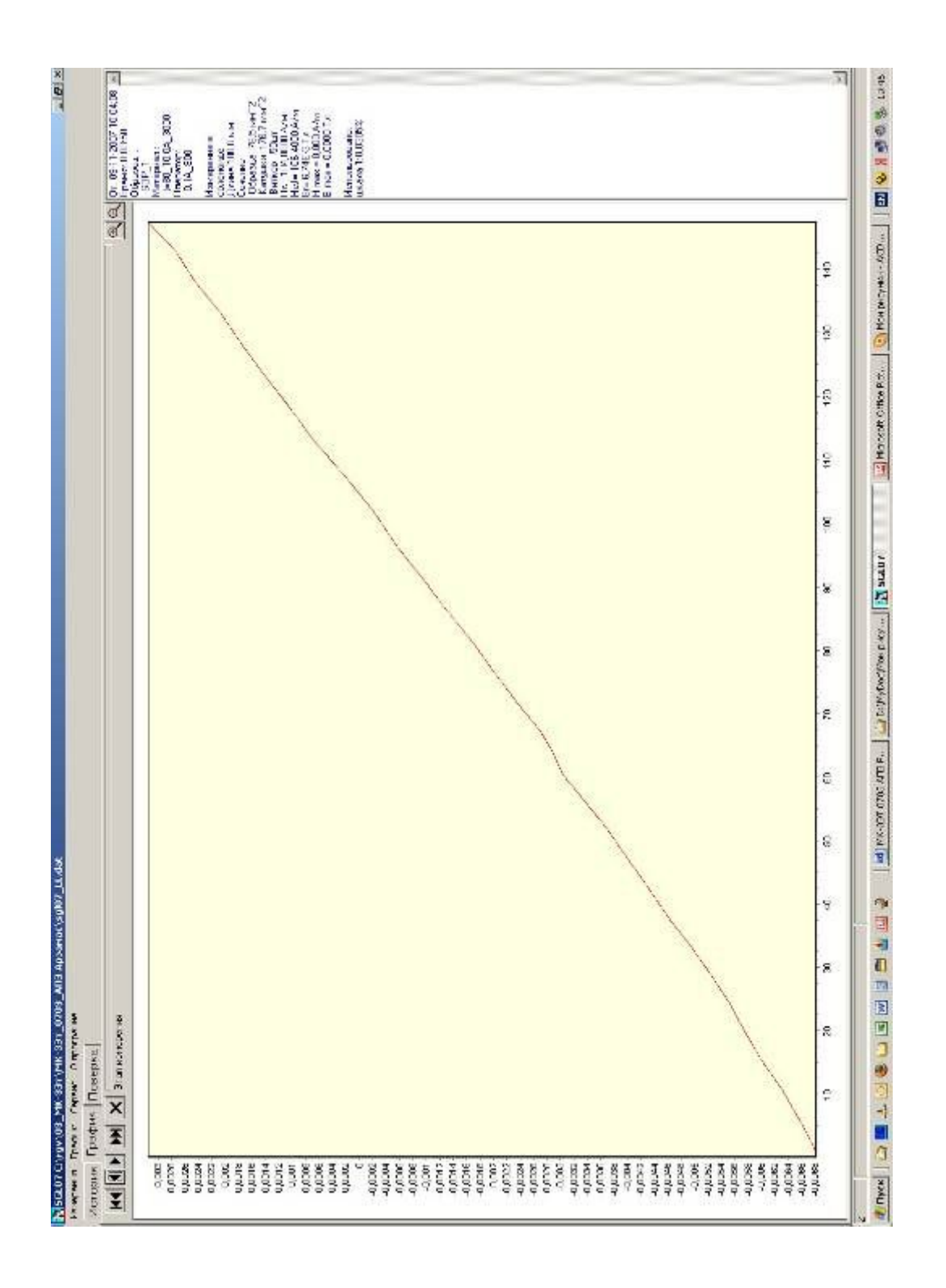

Рис. 23 Окно "Результат измерения Нс " методом сброса"".

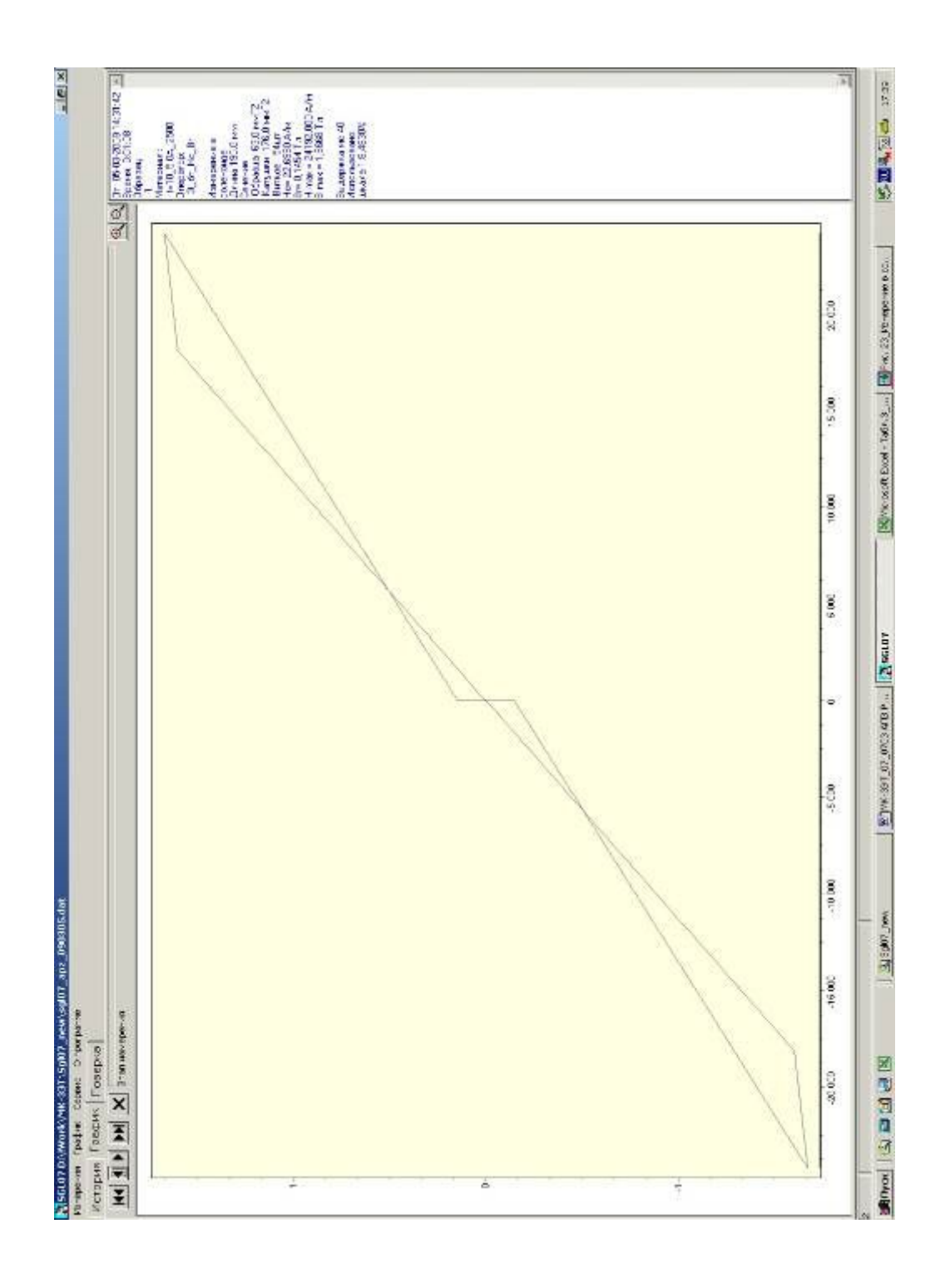

Рис. 24 Окно "Результат измерения "Только Нс Вг"".

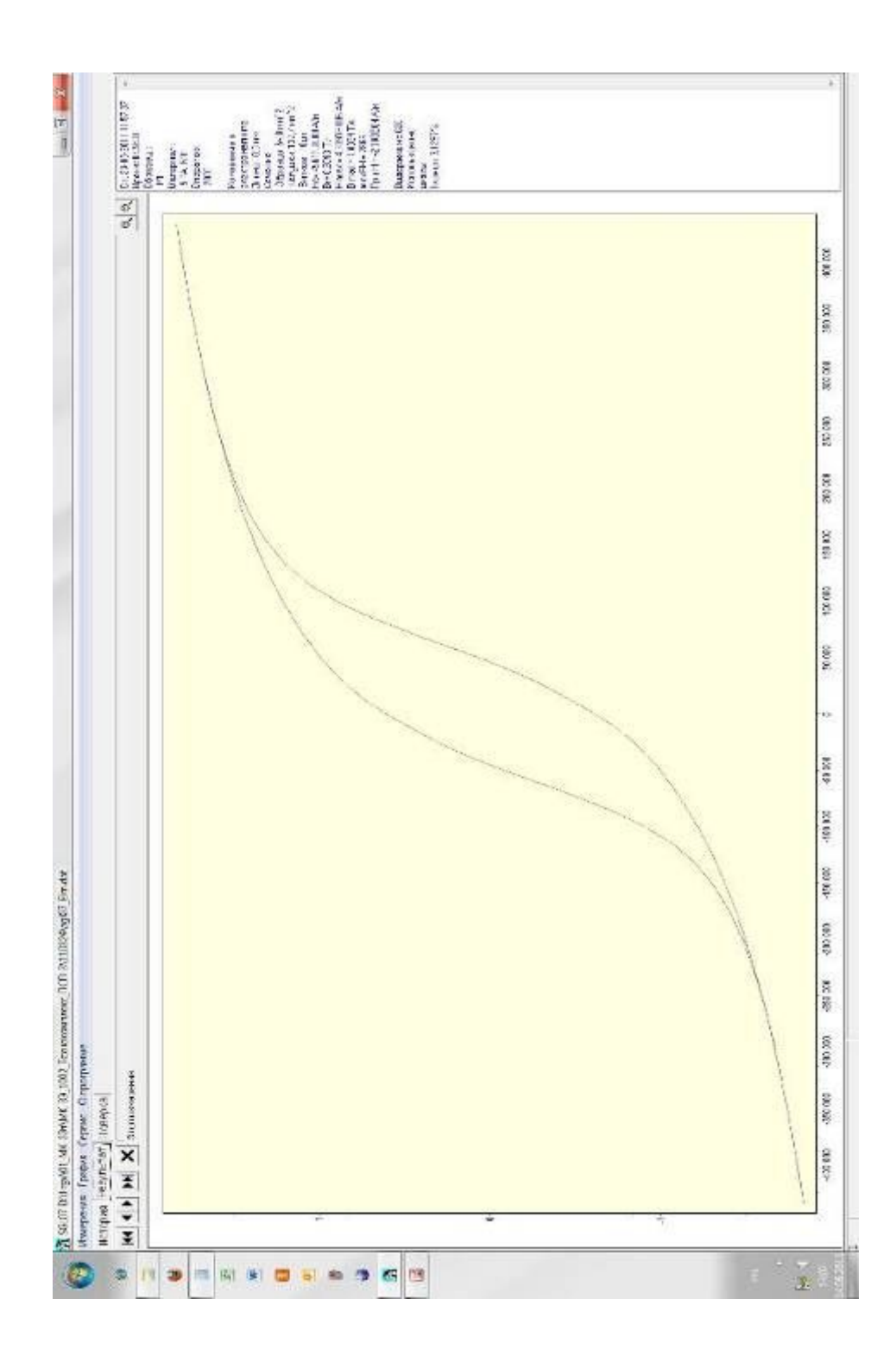

*Рис. 25 Окно "Результат измерения в электромагните".* 

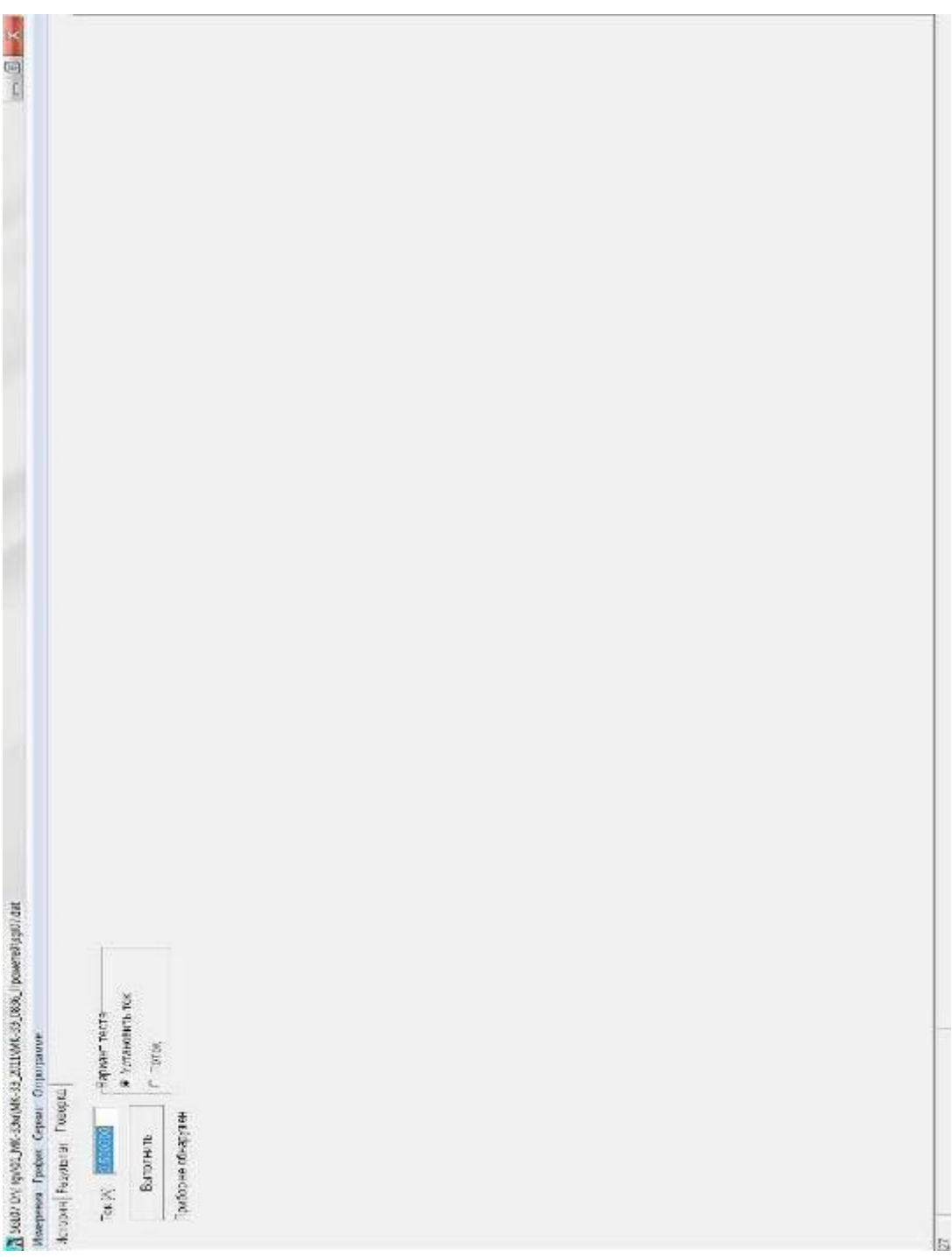

*Рис.26 Окно "Поверка"* 

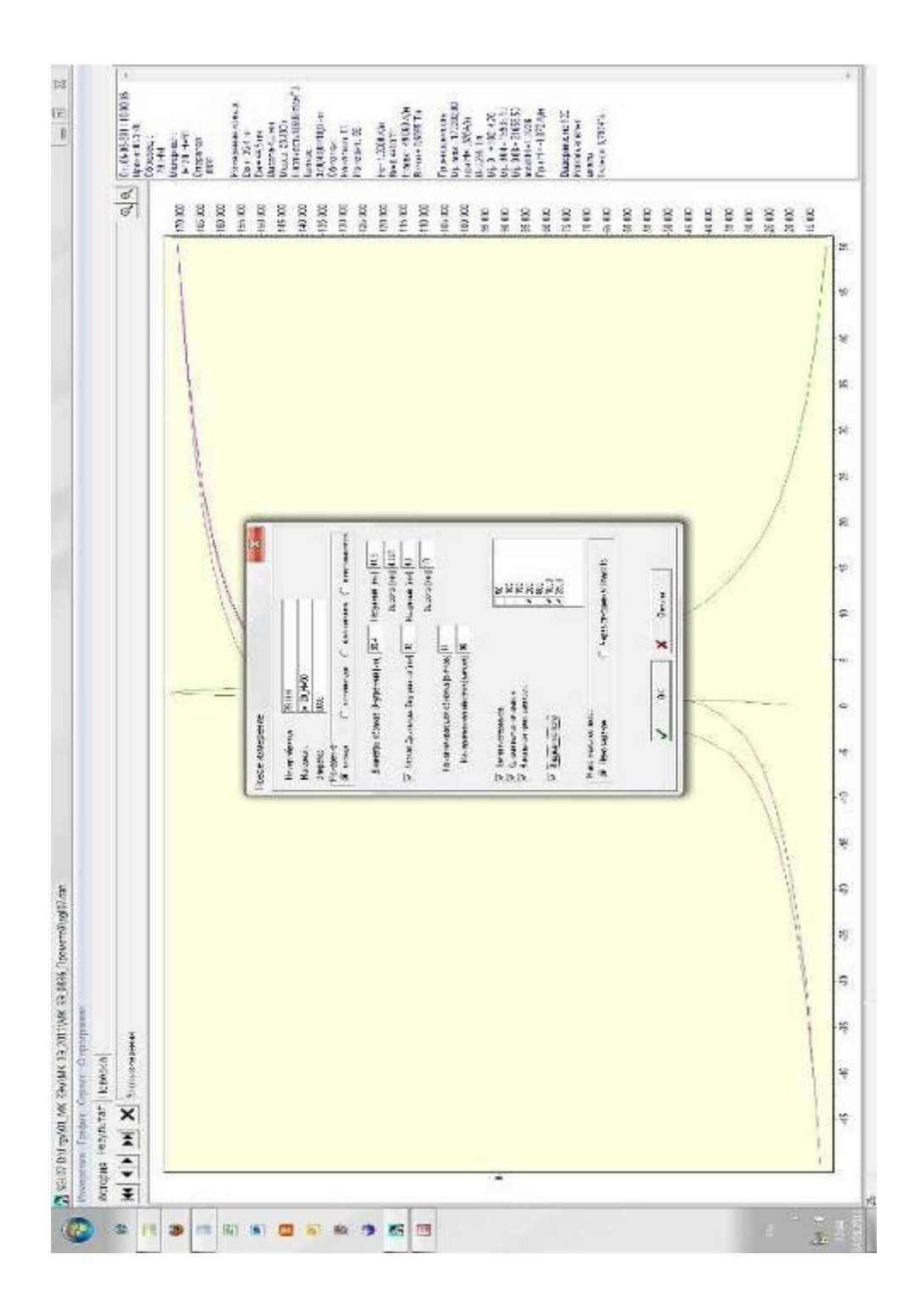

*Рис. 27 Окно "Измерение\Новое измерение" (Задана высота)*